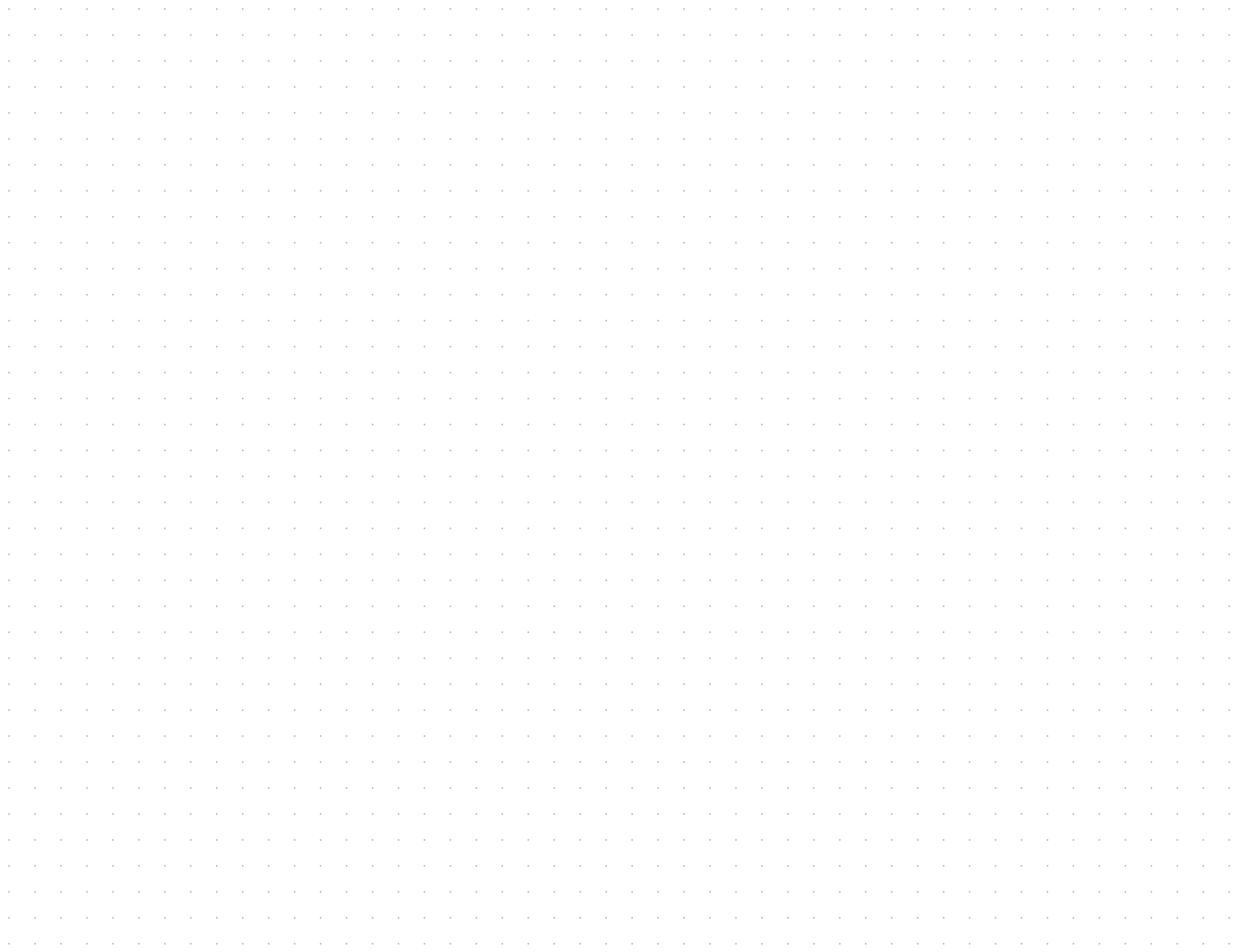

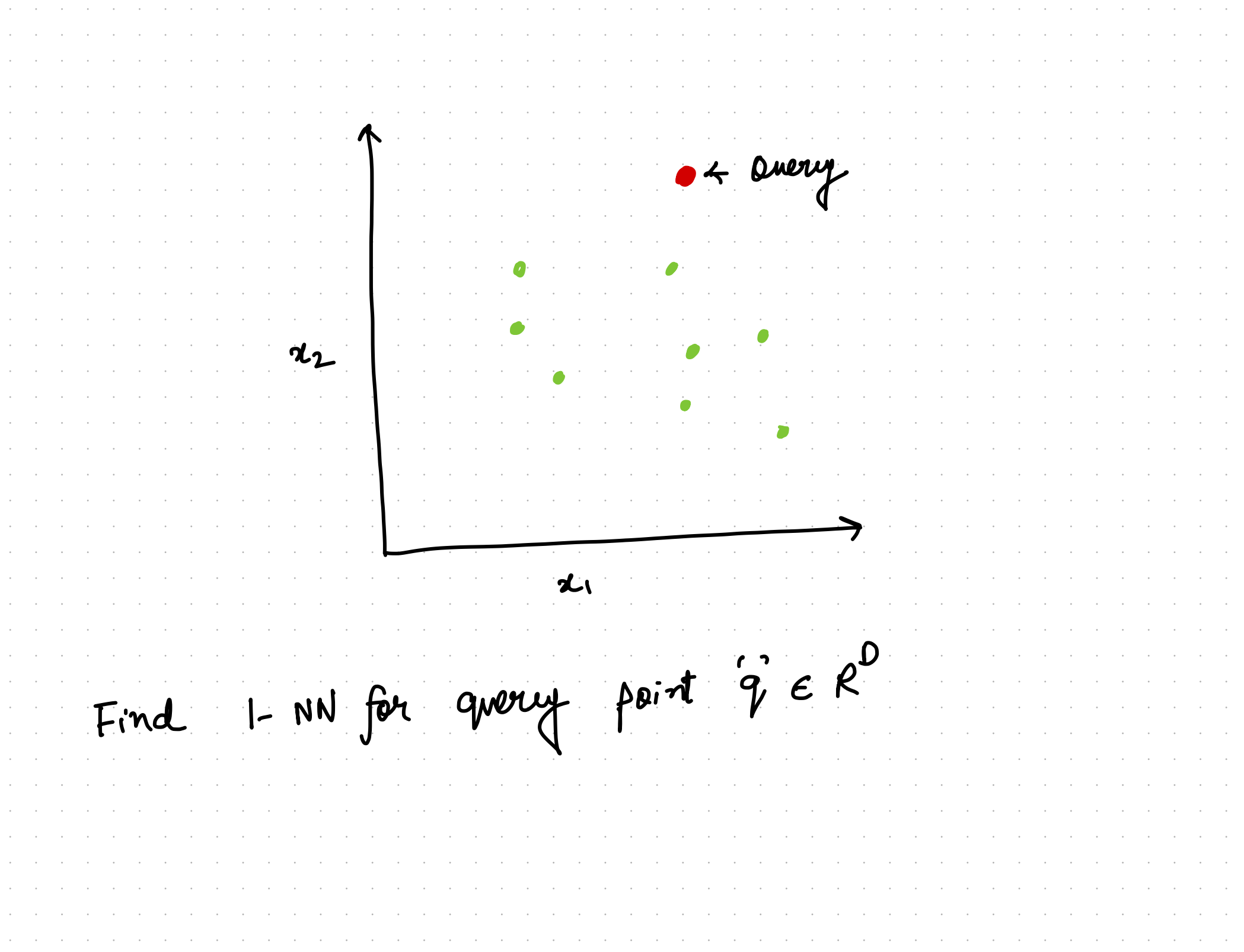

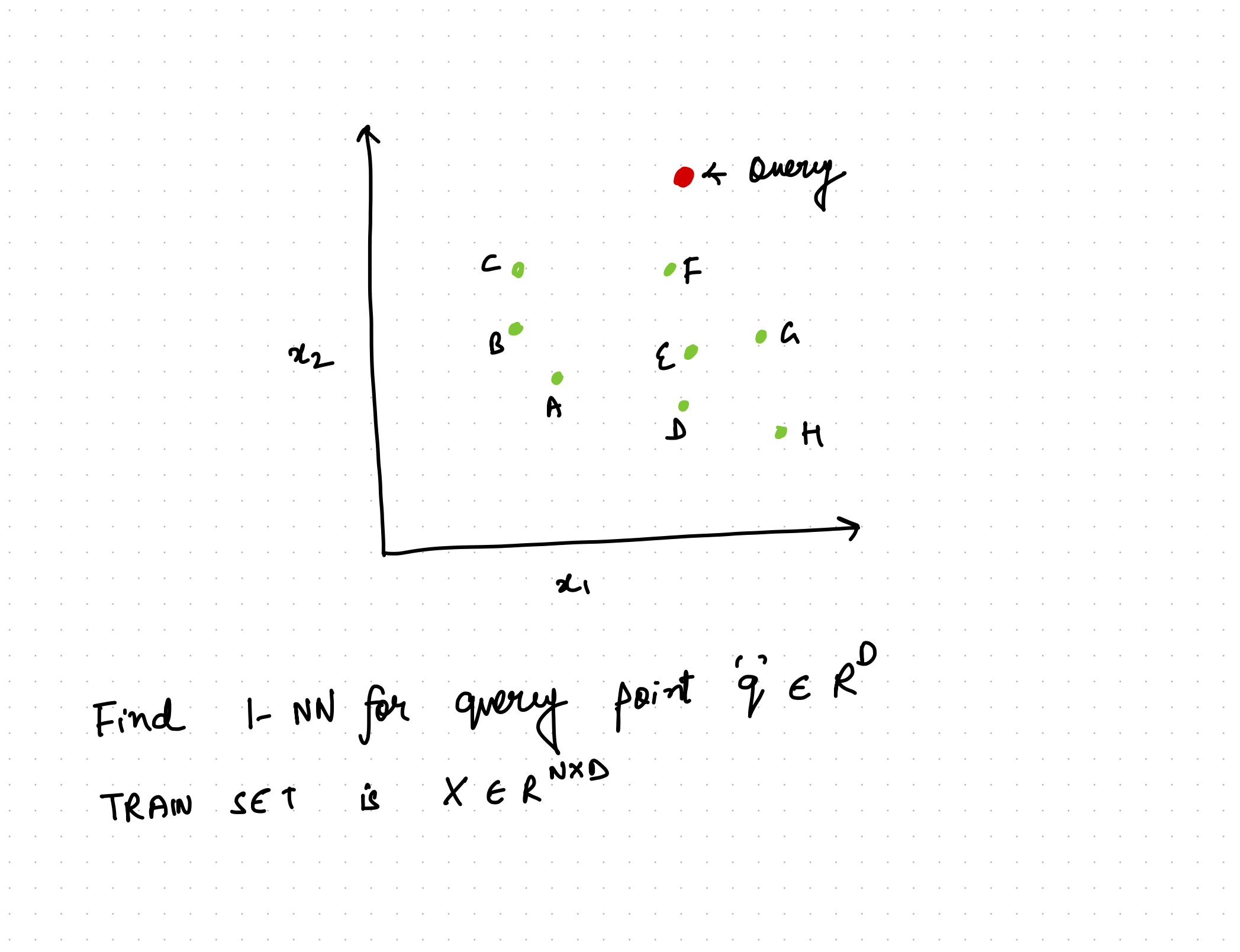

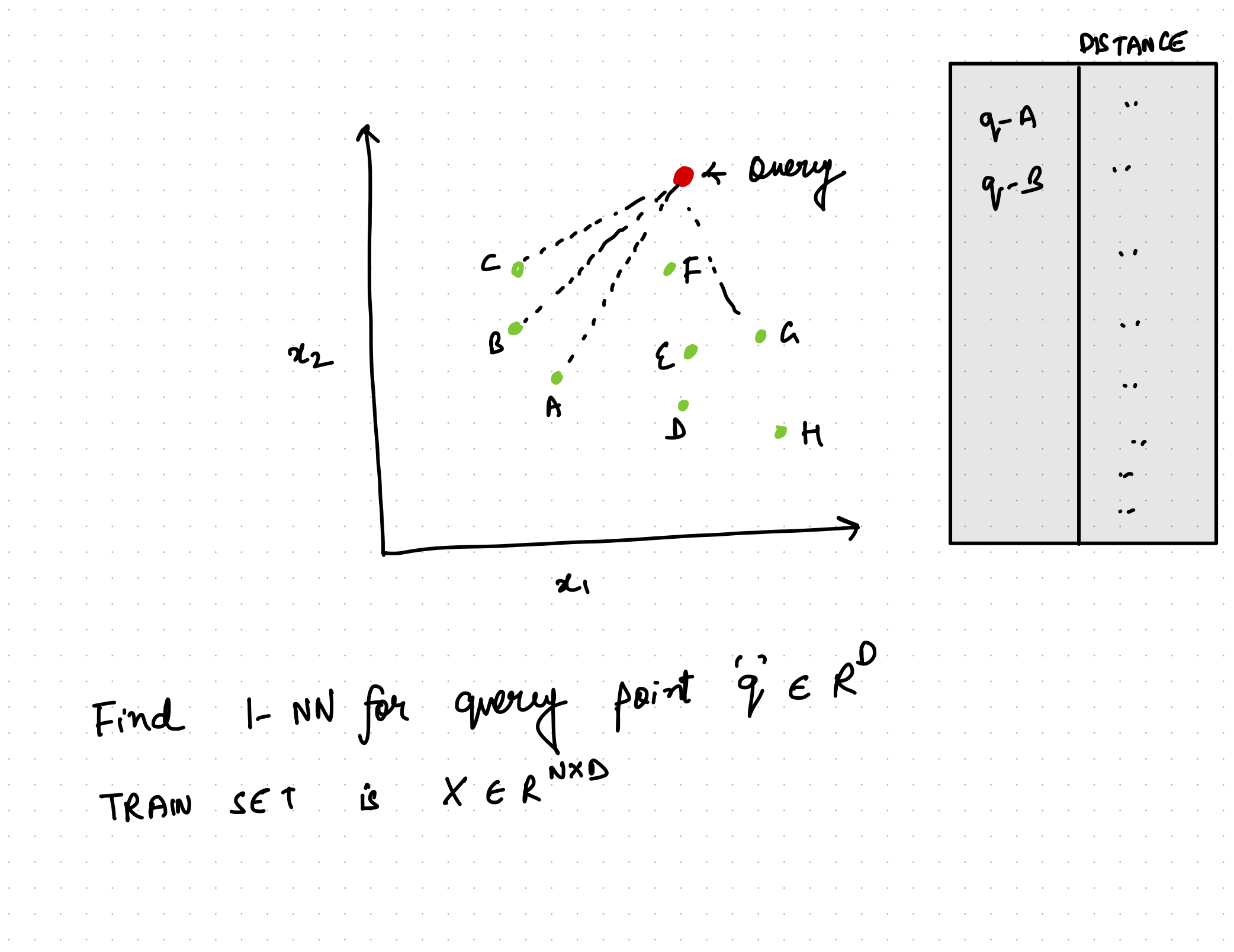

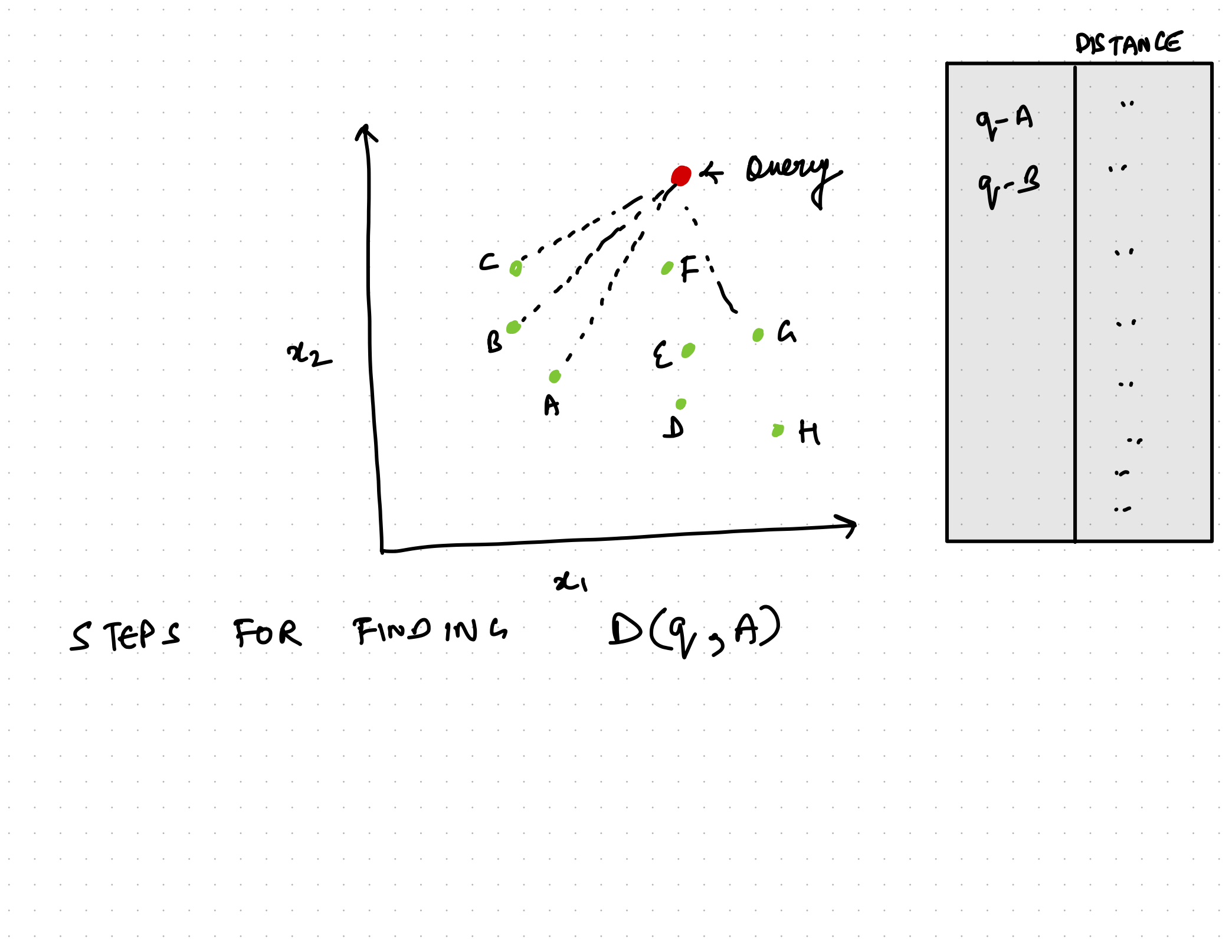

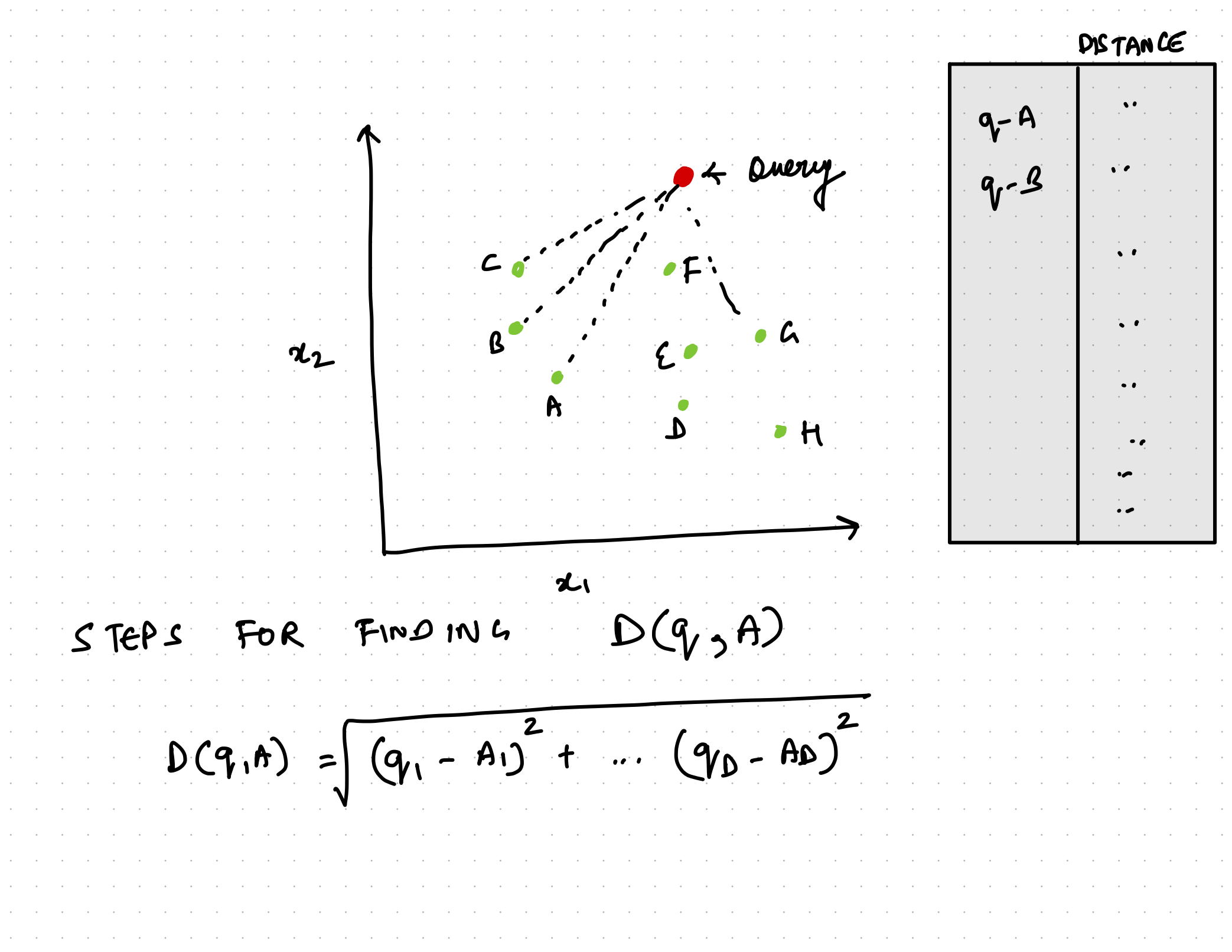

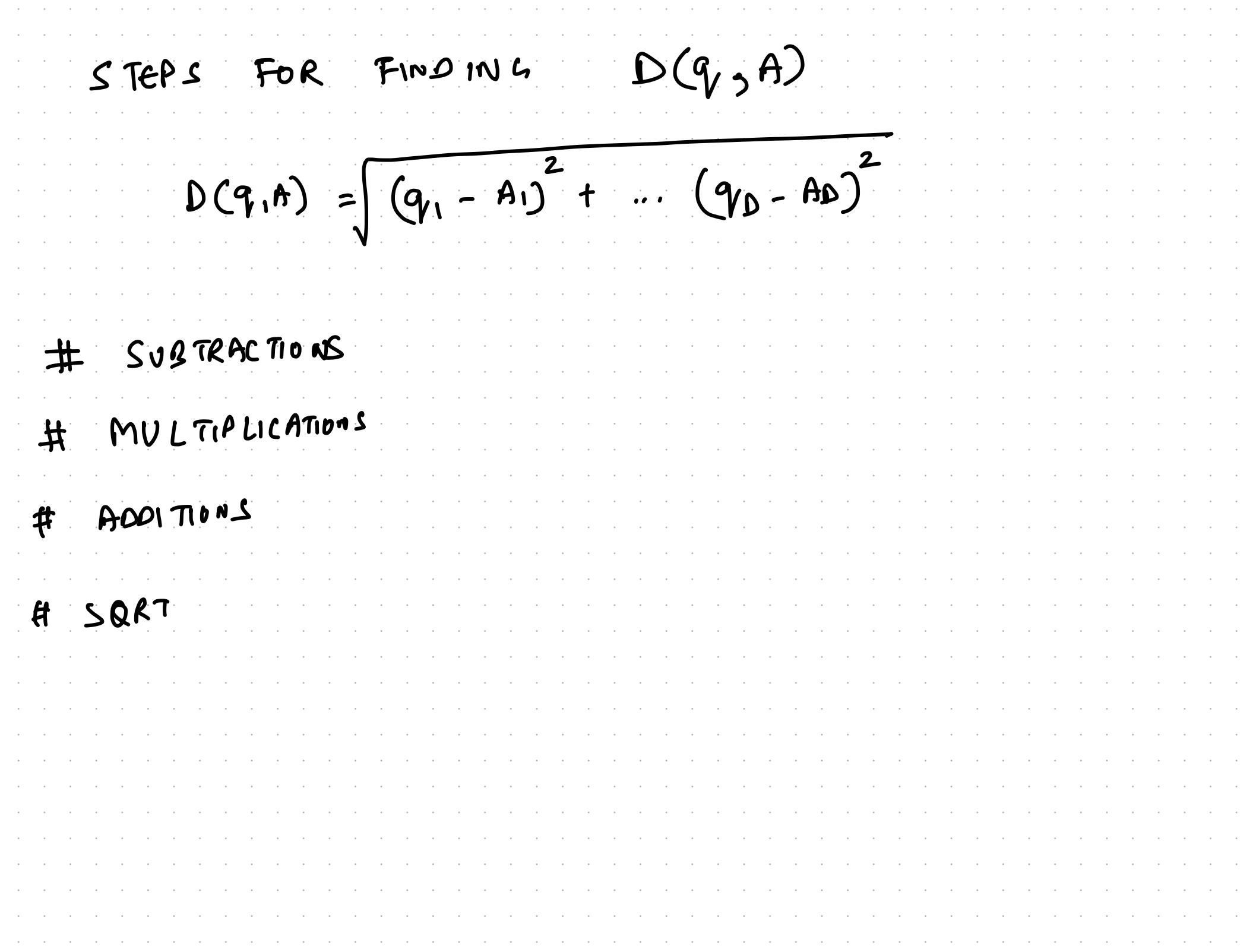

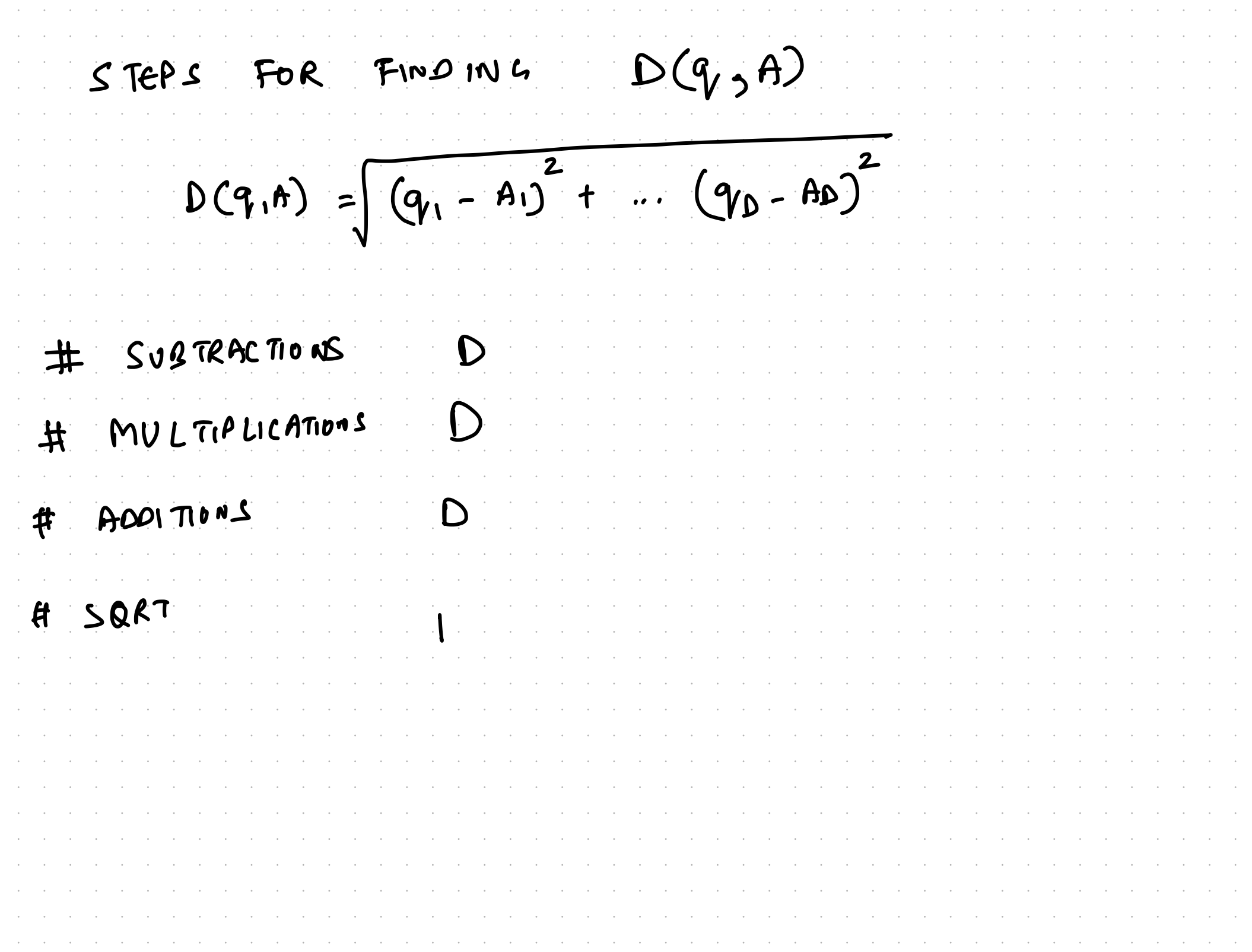

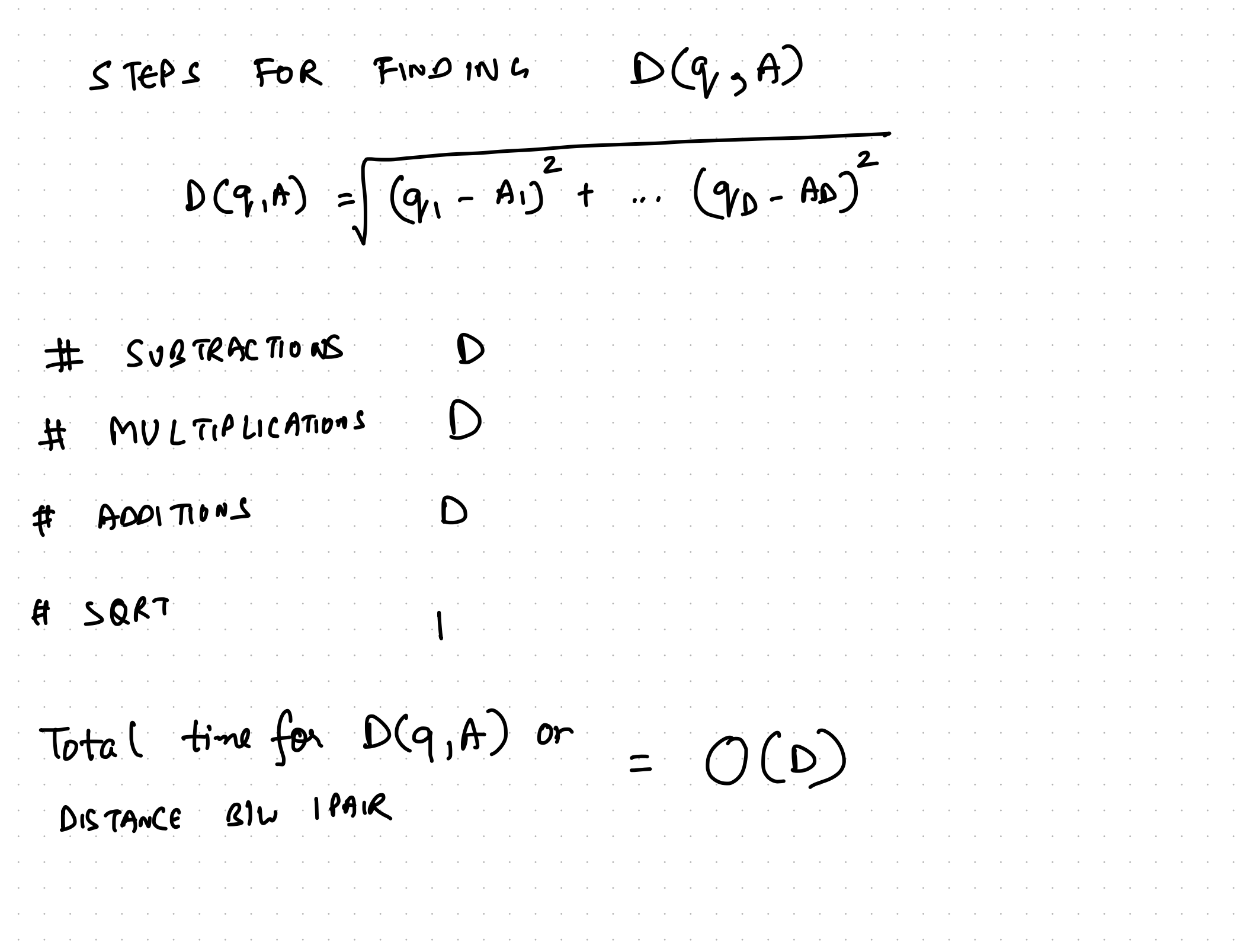

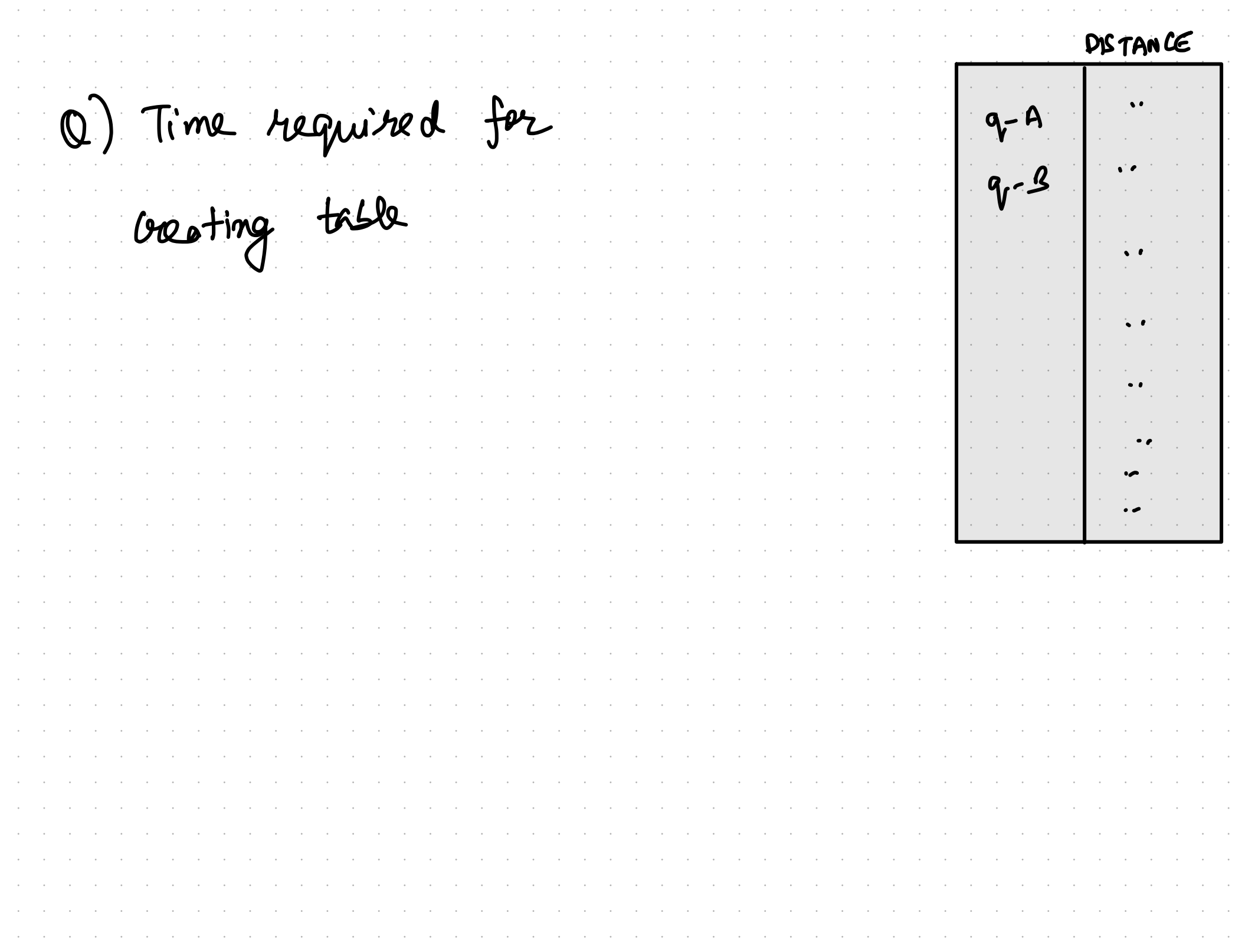

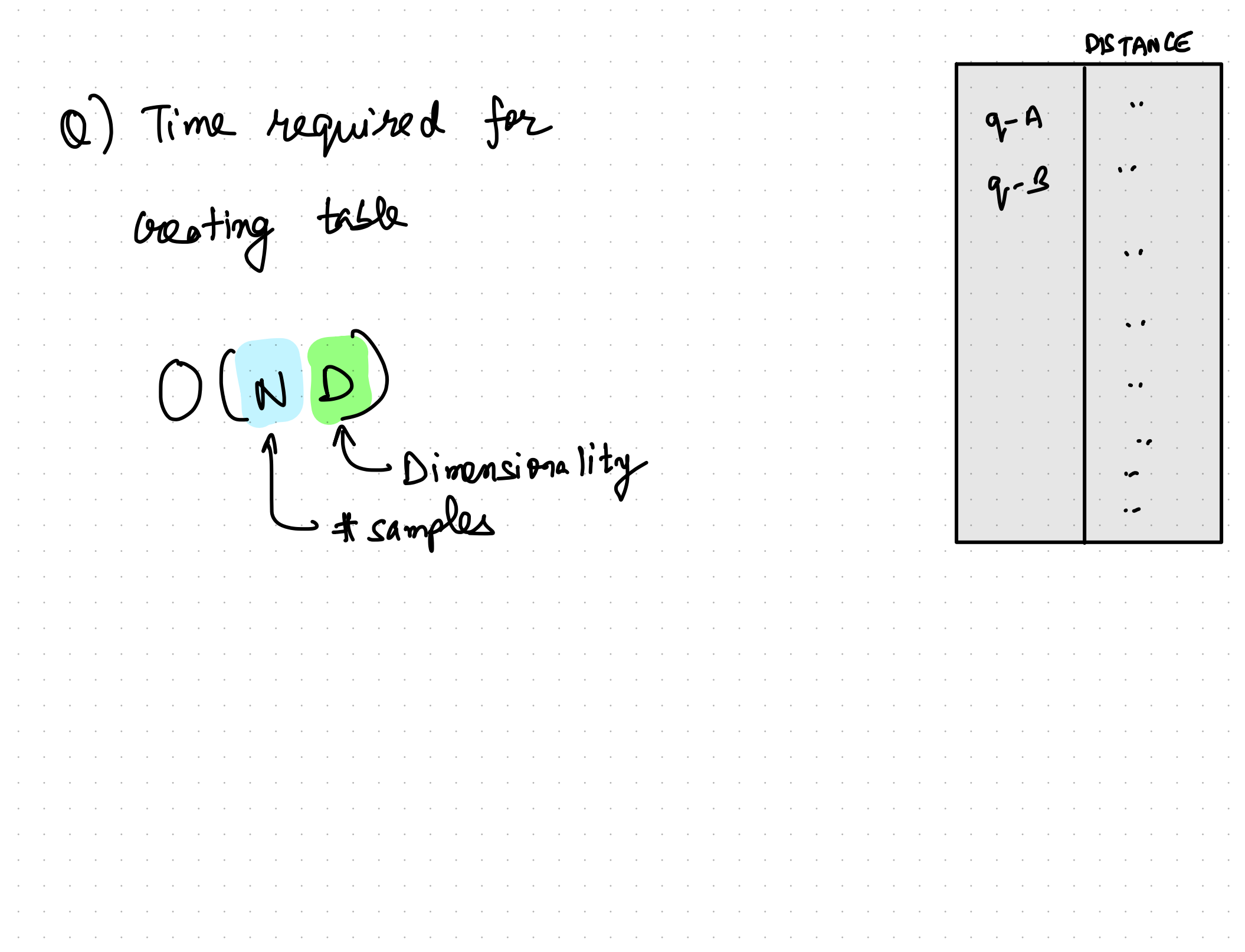

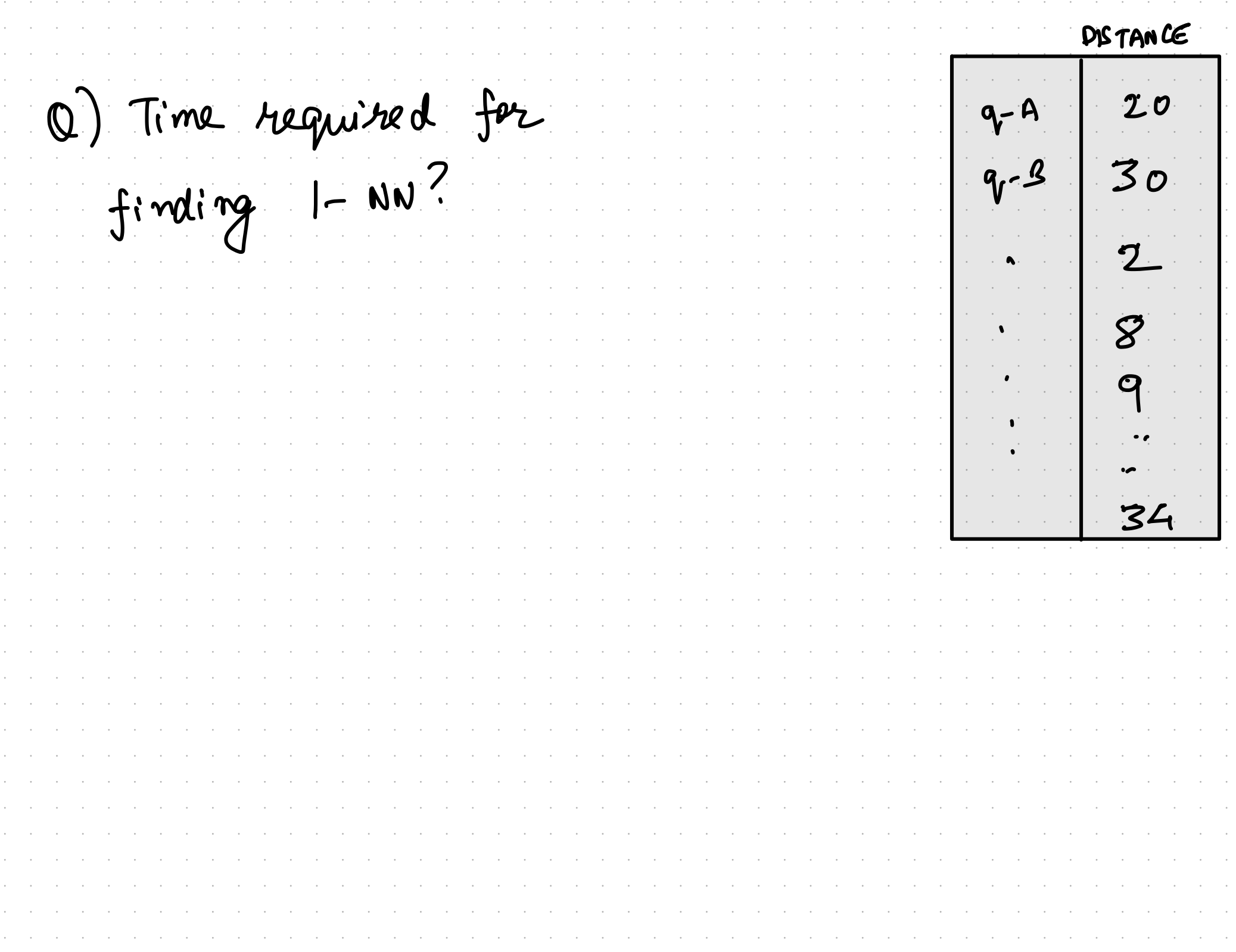

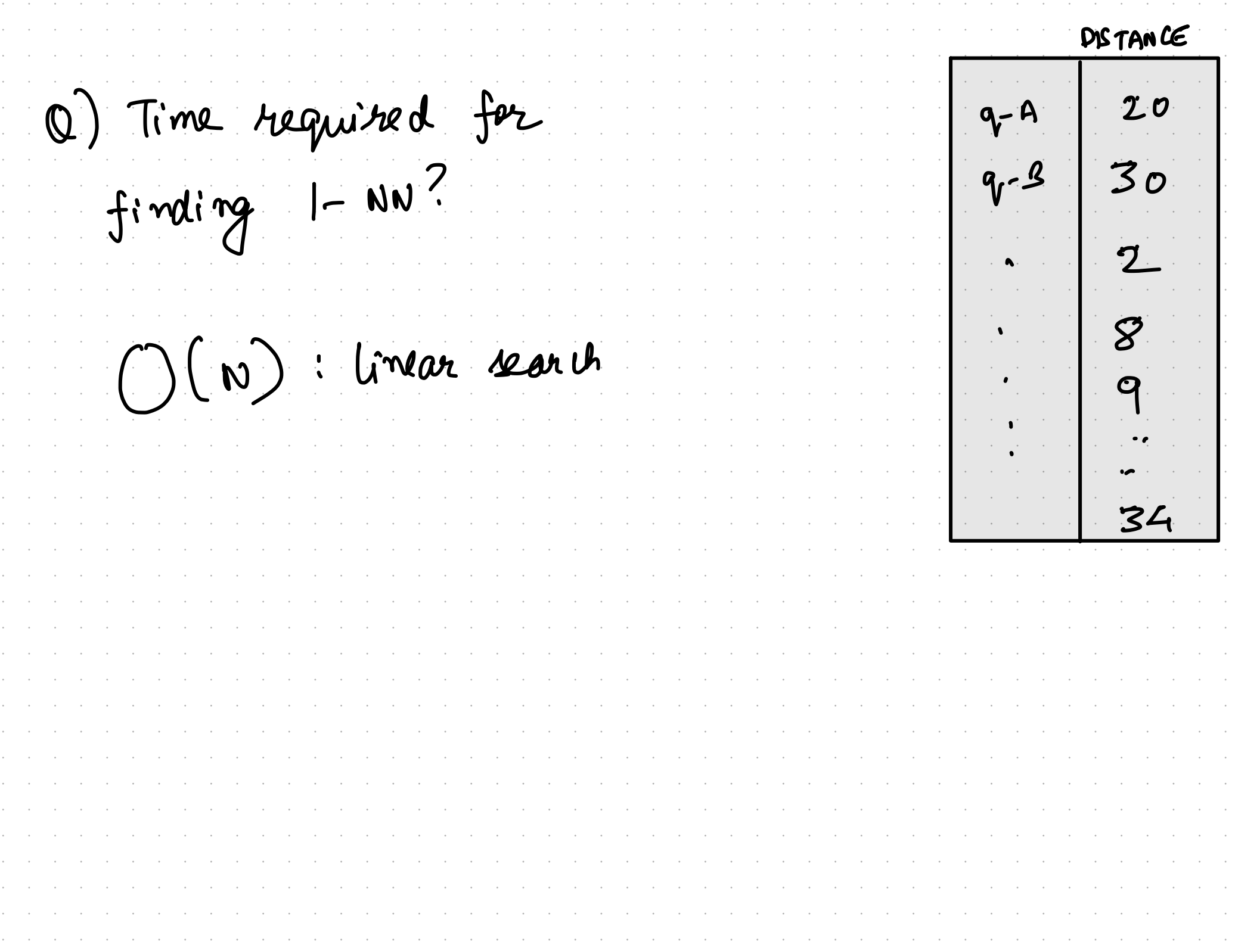

DISTANCE O) Overall time complexity <sup>q</sup>-<sup>B</sup> <sup>30</sup> 1 2  $O(ND)$  $\mathcal{S}$ Linear in # samples . :  $\mathsf{q}$ - - (spretimes 54 millions of samples)

Goal : Reduce  $O(ND)$  $\int$ Target How ?

Goal : Reduce  $O(ND)$  $\int$ Target How ? (Hints) - Decision trees - Search for subset of examples - current algorithm does nothing at training time-

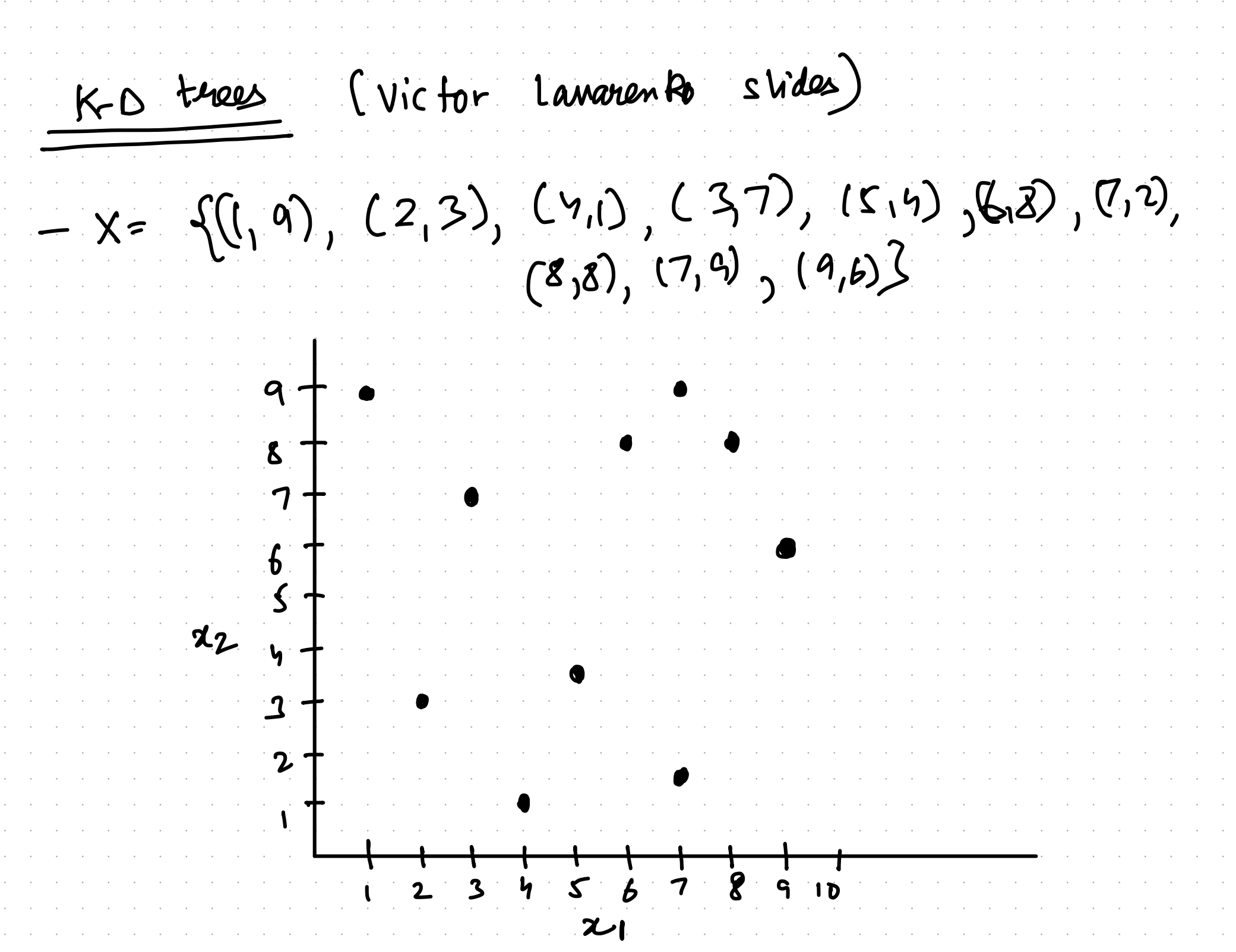

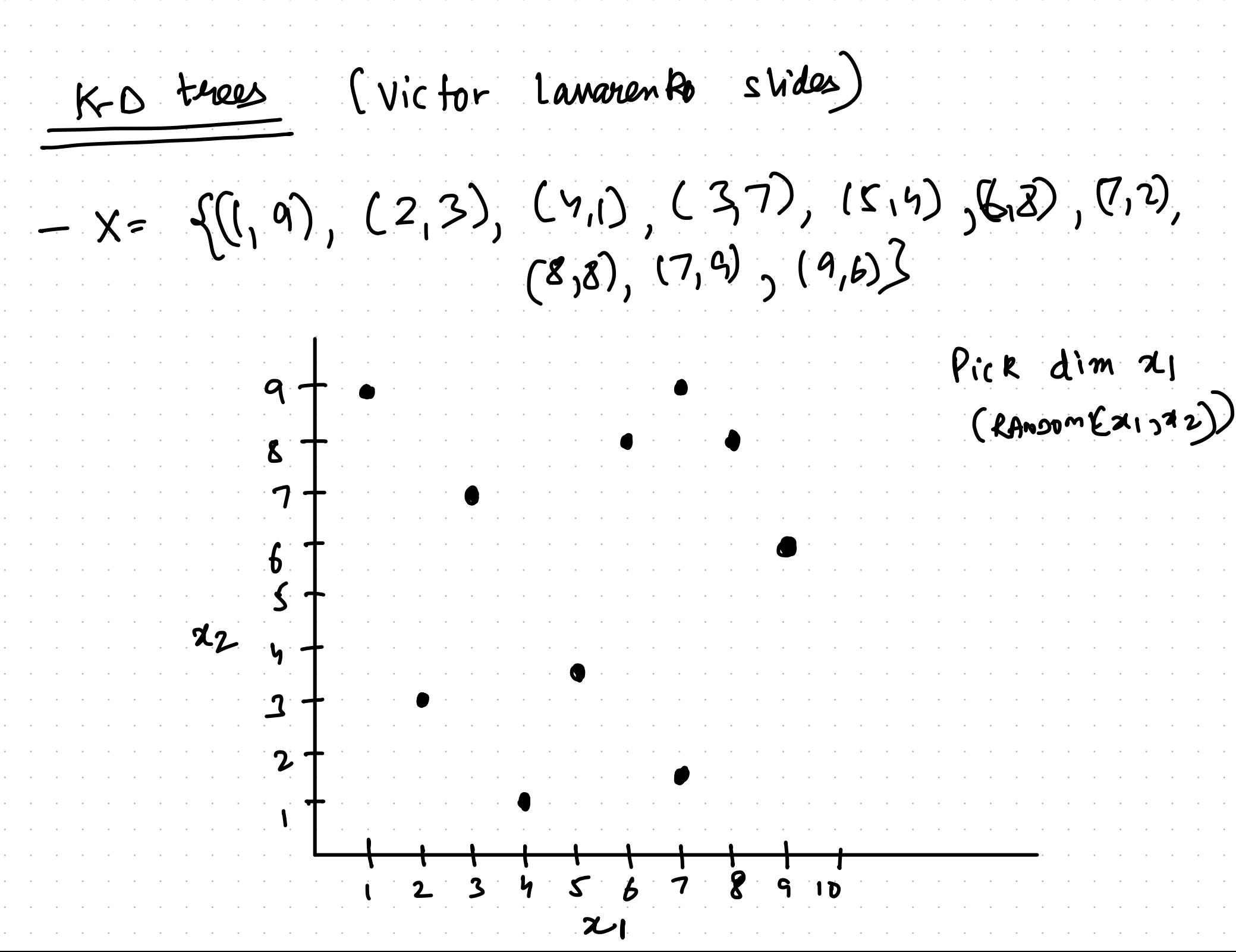

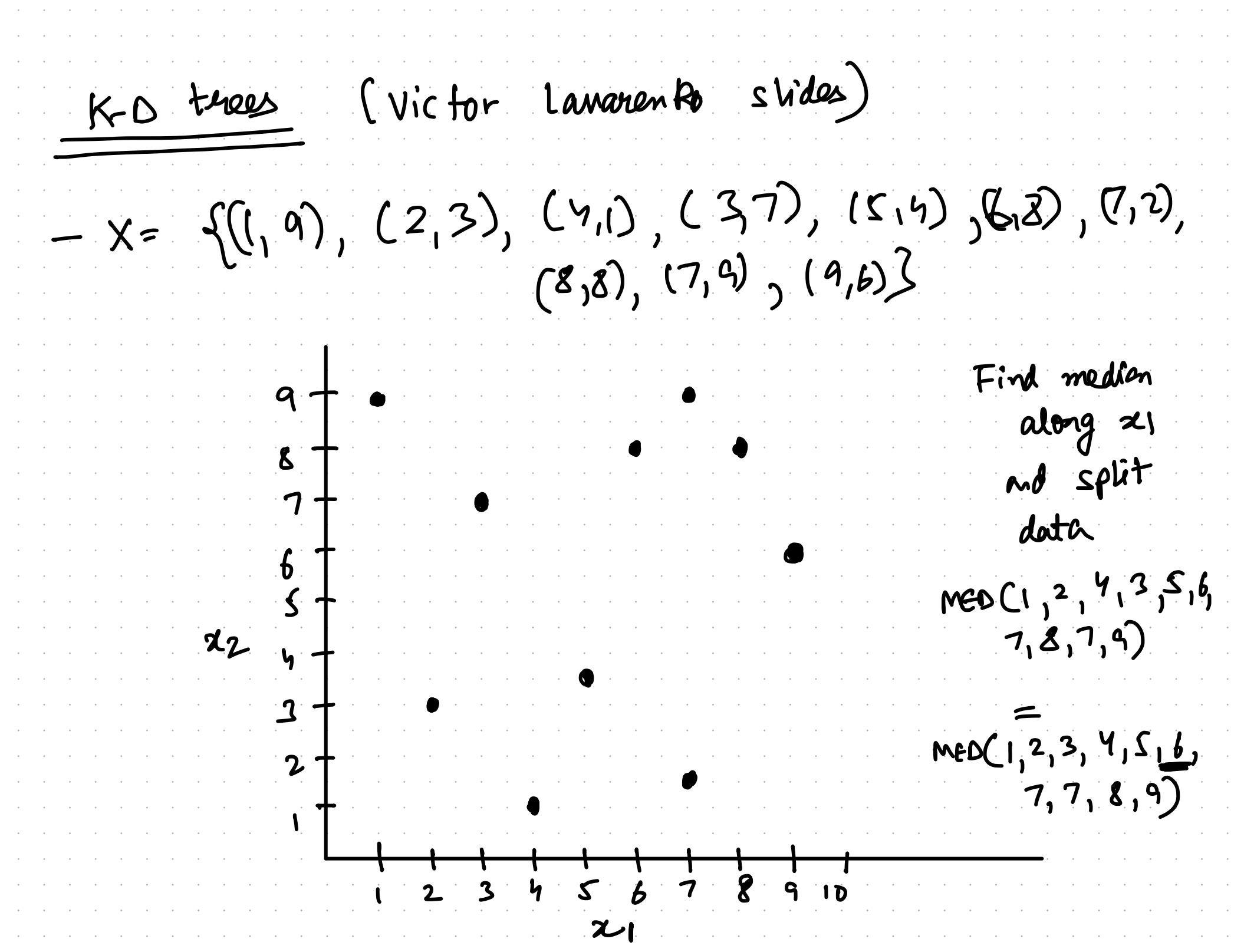

KD trees (victor Lanarento slides)  $- x = \{ (l, 9), (2, 3), (4, 1), (3, 7), (5, 4), (6, 2), (7, 2), (8, 3), (7, 9), (9, 6) \}$  $(x,\overline{6})$ TRUE **TFALSE**  $\mathbf{R}$  $(1,9)$  $(b_18)$  $(2,3)$  $\left(7,2\right)$  $\mathbf{b}$ .  $(y, y)$  $\mathcal{L}(3,8)$  $(3,7)$ 22  $\cdot$  (7, 9)  $(S, h)$  $(9,6)$ 

KD trees (Victor Lanarento svides)  $- x = \{((, 9), (2, 3), (4, 1), (3, 7), (5, 4), (6, 2), (7, 2), (8, 3), (7, 4), (9, 6)\}$ Recursé vely<br>partition  $\mathbf{g}$  $\mathbf{b}$  $x_2$ 

KO trees (victor lanarento svides)  $- x = \{ (l, 9), (2, 3), (4, 1), (3, 7), (5, 4), (6, 2), (7, 2), (8, 3), (7, 4), (9, 6) \}$  $745$ TRUE FALSE  $\mathbf{z}$  $(\eta_1)$  $(t_6 \beta)$  $(2,3)$  $\left(7,2\right)$  $\mathbf b$ .  $(Y, E)$  $(S_1g)$  $(3,7)$  $\mathbf{z}_2$  $(7, 9)$  $(S, h)$  $(9, b)$ 

KD trees (victor Lanarento svides)  $- x = \{ (l, 9), (2, 3), (4, 1), (3, 7), (5, 4), (6, 2), (7, 2), (8, 3), (7, 9), (9, 6) \}$  $245$ TRUE FALSE  $\mathbf{R}$  $(n_1)$  $(b|8)$  $(2,3)$  $\left(7,2\right)$  $\mathbf b$ .  $(y, y)$  $(S_1g)$  $(3,7)$  $72$  $(C7, 9)$  $(S, b)$  $C9, b$ FIND MEDIAN

KO trees (victor lanarento svides)  $- x = \{ (1, 9), (2, 3), (4, 1), (3, 7), (5, 4), (6, 2), (7, 2), (8, 3), (7, 9), (9, 6) \}$  $215$ TRUE FALSE  $\mathbf{R}$  $(n_1)$  $(b_18)$  $(2,3)$  $\left(7,2\right)$  $\mathbf{b}$ .  $(y_i)$  $(S_1g)$  $(3,7)$  $\mathbf{z}_2$  $\cdot$  (7,4)  $(S,4)$  $C9, b$  $M = 0(1, 3, 4, 7, 9)$ 

K-D trees (victor lanarento svides)  $- x = \{ (l, 9), (2, 3), (4, 1), (3, 7), (5, 4), (8, 2), (7, 2), (8, 3), (7, 9), (9, 6) \}$ TRUE THISE  $\mathbf{z}$  $\frac{22}{1}$  (bp)<br>(7,2)  $\mathbf{b}$  $(2,3)$   $(1,9)$   $(8,8)$ <br> $(4,1)$   $(3,7)$   $(7,9)$  $22y$  $S(\mathbf{S}, \mathbf{w})$  $(9,6)$ 

KD trees (victor Lanarento svides)  $- x = \{ (l, 9), (2, 3), (4, 1), (3, 7), (5, 4), (6, 3), (7, 2), (8, 3), (7, 9), (9, 6) \}$  $(x+6)$ TRUE FALSE  $\cdot$   $\cdot$  8  $\cdot$  $(x_{2}-\overline{y})$   $(x_{2}<8)$  $\begin{pmatrix} 2,3 & 1,9 \\ 4,1 & 3 \end{pmatrix}$   $\begin{pmatrix} 1,9 & 7/2 \\ 1,9 & 1 \end{pmatrix}$   $\begin{pmatrix} 6,8 \\ 6,8 \end{pmatrix}$ <br>  $\begin{pmatrix} 4,1 & 3/2 \\ 5,1 & 1/2 \end{pmatrix}$   $\begin{pmatrix} 3,7 & 1/2 \\ 1,8 & 1/2 \end{pmatrix}$   $\begin{pmatrix} 7,9 \\ 8,18 \end{pmatrix}$ 22

K-D trees (Victor Lanarento svides)  $-$  query pt  $(7, 9)$  $745)$  $\mathbf{R}$ FALSE TRUE  $-\delta$  .  $(x_{1} < 8)$  $(x_2 - n)$ 22  $\begin{array}{c} 1 \\ 9 \\ 10 \end{array}$  $\mathbf{g}$ 

KO trees (Victor Lanarento svides)  $-$  query pt  $(7, 9)$  $745)$  $\mathbf{R}$ FALSE TRU  $-\mathbf{g}$  .  $(x_2 < 8)$  $(x_2 - \eta)$ (1,9)  $(7,1)$   $(6,8)$ <br>(3,7)  $(9,1)$   $(7,9)$ <br>(5,4)  $(9,1)$   $(7,9)$ <br>(8)  $(2, 3)$  $\boldsymbol{Z}$  $x_2$ 

KO trees (Victor Lanarento svides) FOR Finding NOS, look - Guerry pt  $(7, 4)$  $74<6$ FALSE TRUE  $\mathbf{Z}$  .  $(x_2 < 8)$  $(x_2 - \eta)$  $(2,3)$  (1,9) (7,2) (618)<br>(4,1) (3,7) (9,b) (7,9)<br>(8,4) (5,4) (9,b) (8,8) 22

K-D trees (Victor Lawaren Ro slides) FOR Firding NOS, ROOR<br>in subspace<br>Way lesser comparisons - Guerry pt  $(7, 4)$  $T R\nu t$ FALSE  $-\mathbf{z}$  $(x_{2}-\sqrt{y})$   $(x_{2}<8)$  $\begin{pmatrix} 213 \ 211 \end{pmatrix}$   $\begin{pmatrix} 19 \ 11 \end{pmatrix}$   $\begin{pmatrix} 712 \ 11 \end{pmatrix}$   $\begin{pmatrix} 618 \ 619 \end{pmatrix}$ <br> $\begin{pmatrix} 41 \ 511 \end{pmatrix}$   $\begin{pmatrix} 37 \ 511 \end{pmatrix}$   $\begin{pmatrix} 91 \ 10 \end{pmatrix}$   $\begin{pmatrix} 719 \ 818 \end{pmatrix}$  $\begin{array}{c|c}\n1 & 5 \\
2 & 4\n\end{array}$ 

KO trees (victor Lanarento svides) FOR Finding NOS, ROOR - Guerry pt  $(7, 4)$ Way lesser comparisons  $T R\nu t$  FALSE  $\mathbf{Z}$  $(x_{2}-\lambda)$   $(x_{2}<8)$  $x_2$   $s_1$ .  $(2,3)$  (1,9)  $(7,2)$   $(6,8)$ <br>  $(4,1)$   $(3,7)$   $(9,6)$   $(7,9)$ <br>  $(8,9)$   $(8,9)$  $(2,8)$ 

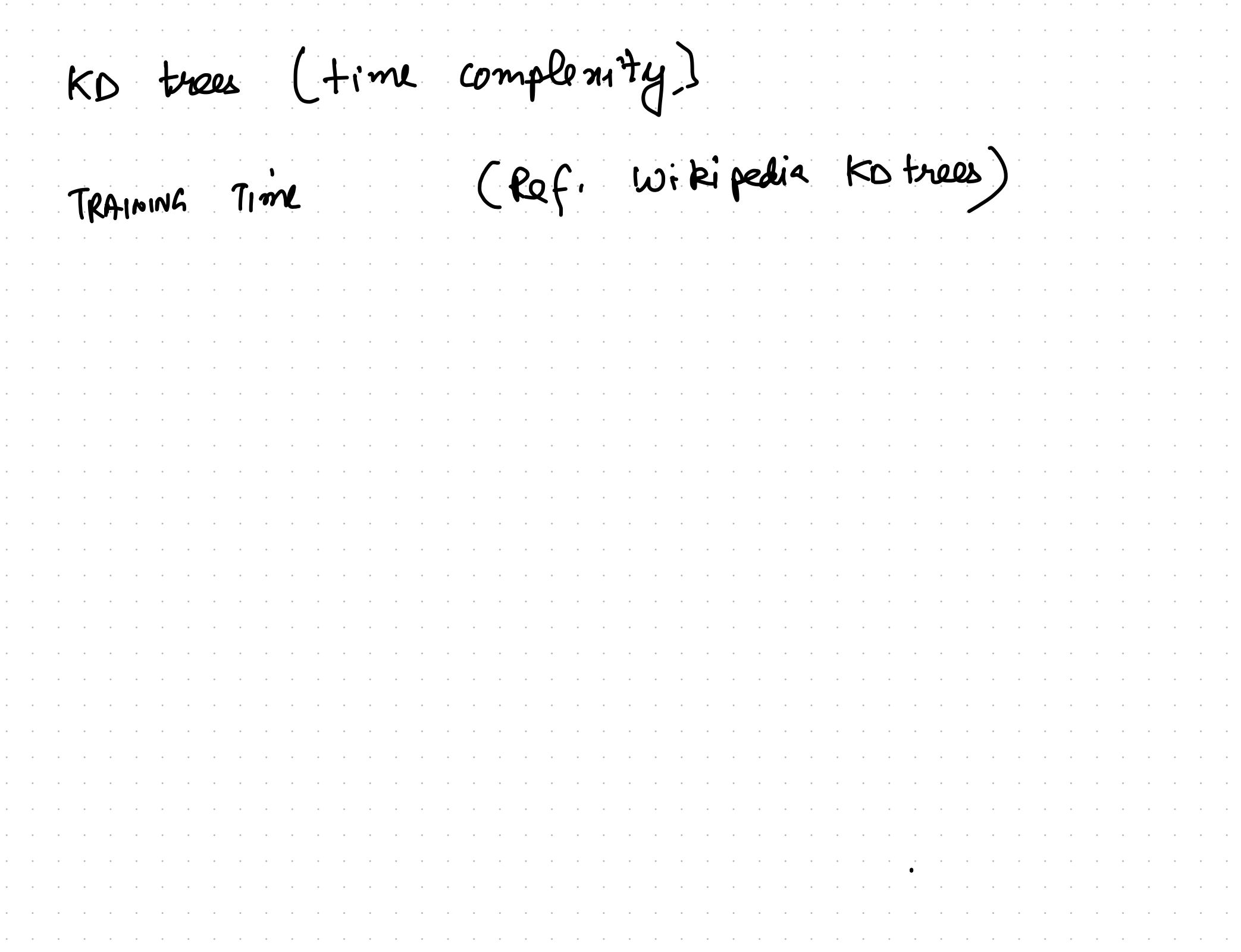

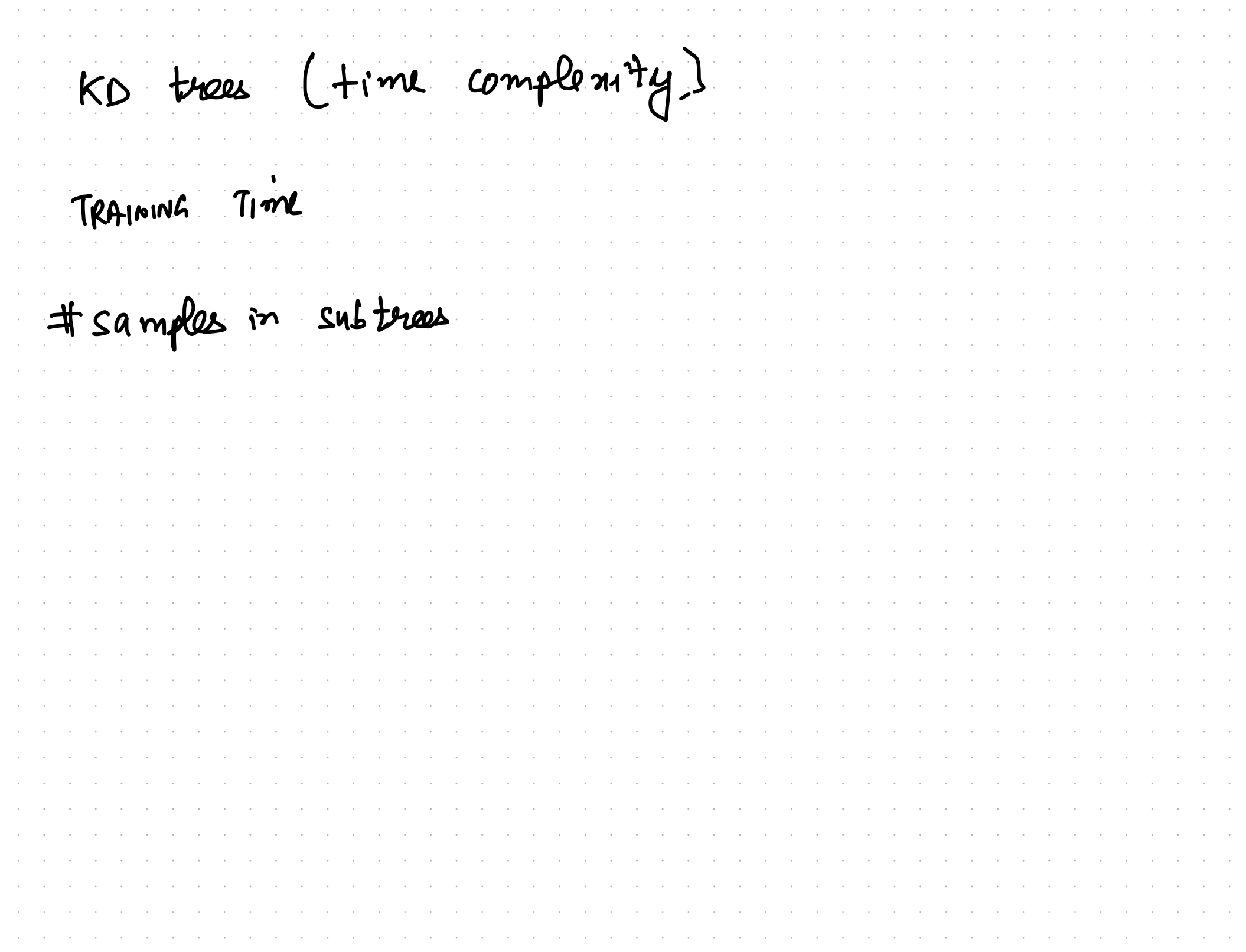

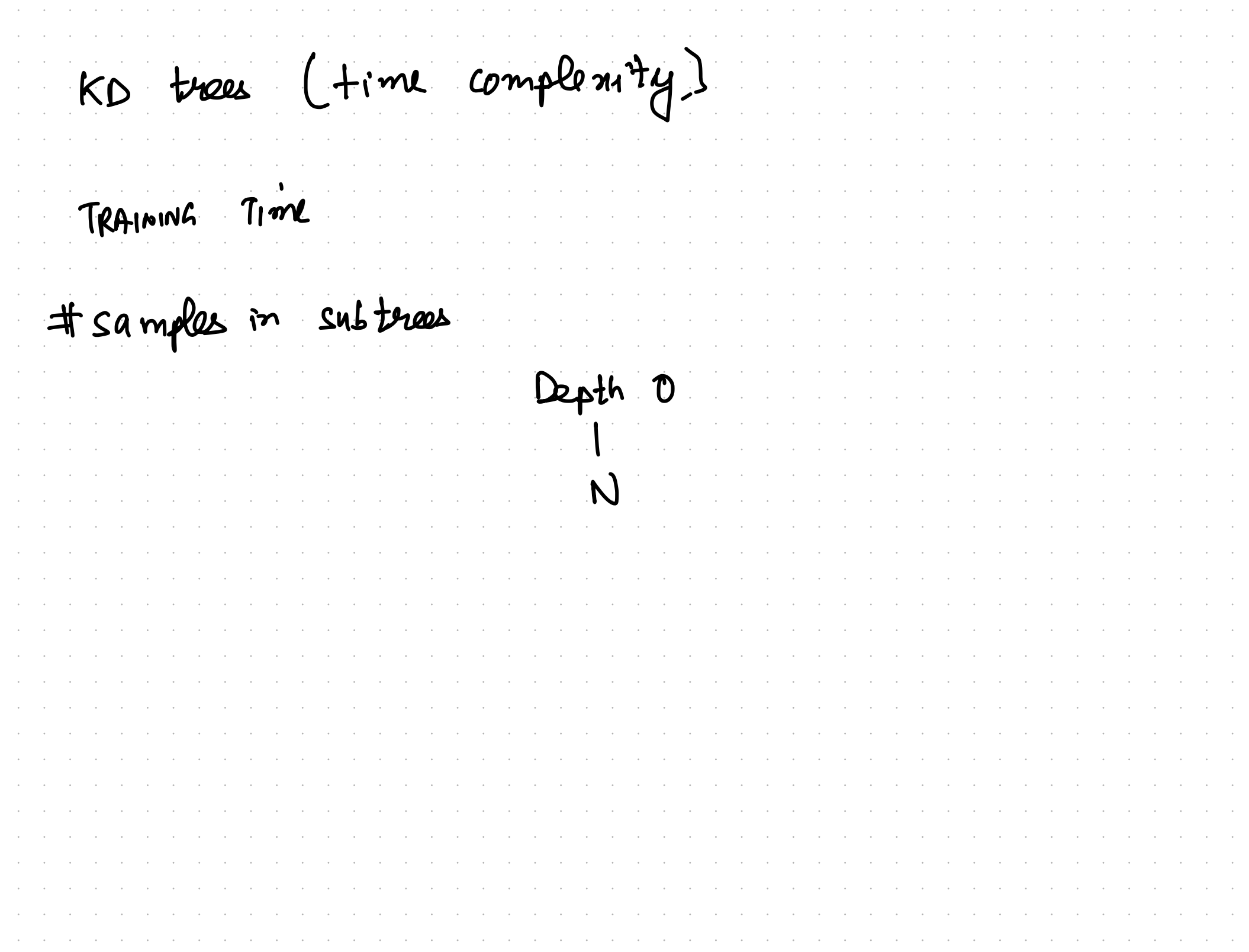

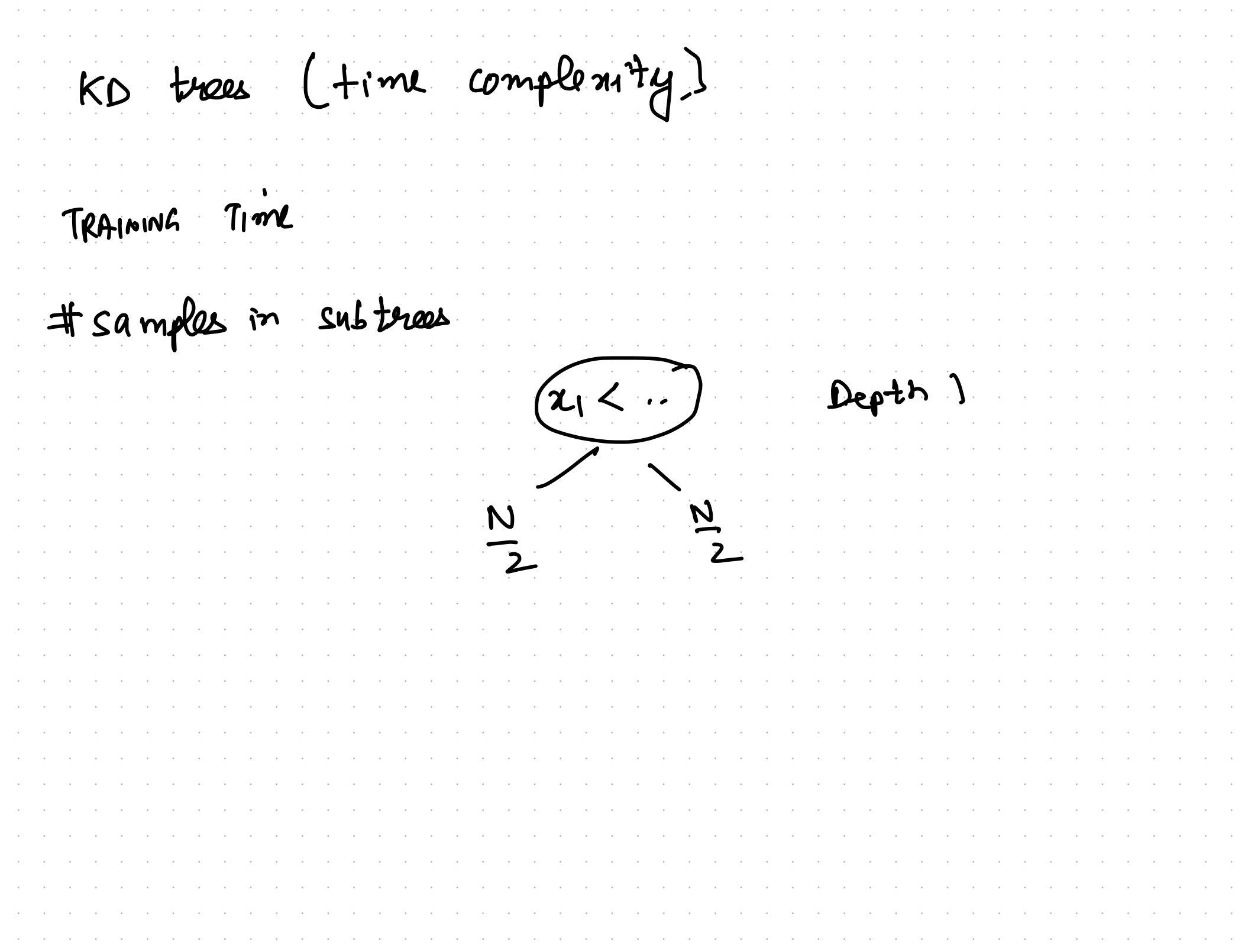

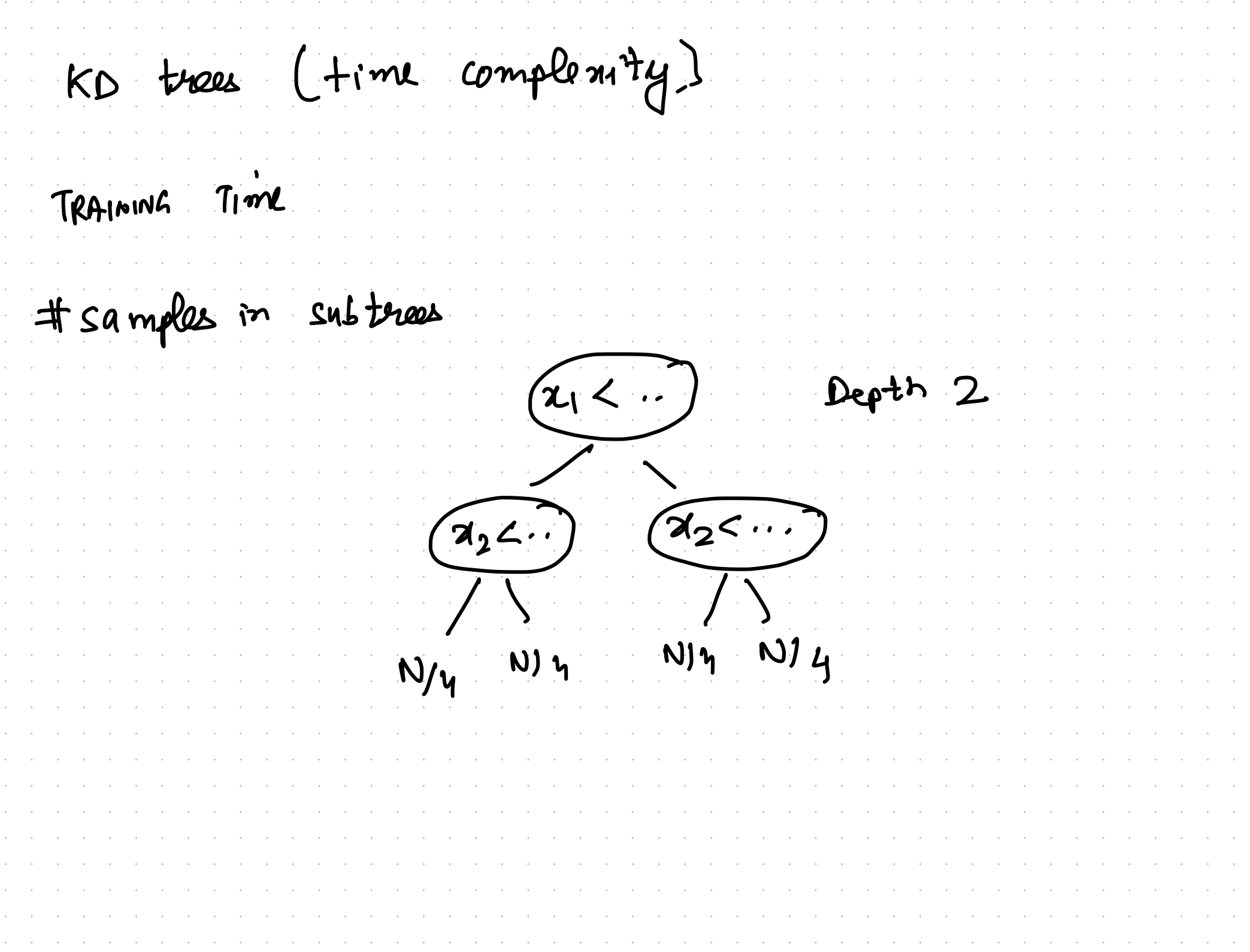

KD trees (time complemity) TRAINING TIME  $(x_1 < \cdot \cdot \cdot)$  Depth 2  $\begin{pmatrix} a_1 & c_1 \\ c_1 & c_2 \\ c_2 & c_1 \\ c_2 & c_2 \\ c_2 & c_2 \\ c_2 & c_2 \\ c_2 & c_1 \\ c_2 & c_2 \\ c_2 & c_2 \\ c_2 & c_2 \\ c_2 & c_2 \\ c_2 & c_2 \\ c_2 & c_2 \\ c_2 & c_2 \\ c_2 & c_2 \\ c_2 & c_2 \\ c_2 & c_2 \\ c_2 & c_2 \\ c_2 & c_2 \\ c_2 & c_2 \\ c_2 & c_2 \\ c_2 & c_2 \\ c_2 & c_2 \\ c_2 & c_2 \\ c_2 & c_2 \\ c_2 & c_2 \\ c_2 & c_$ AN ANTIST  $N/y$  N) 4 N) 4  $N$ Depth O (log N)

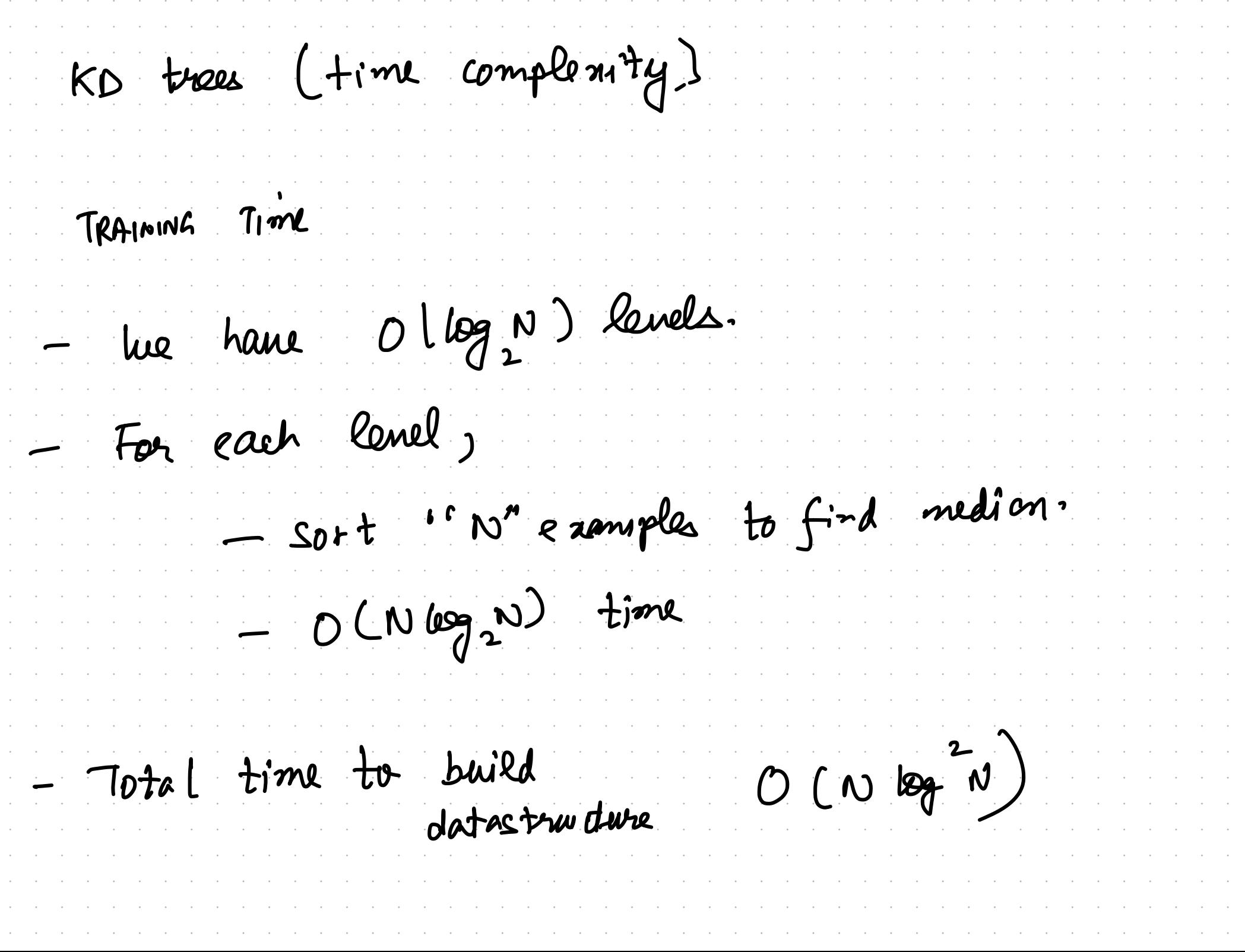

KO trees (time complimity) <sup>4</sup> let's assume's" (140) is leaf size ↳ samples at which me stop partitioning)  $*$  what is time complexity of gnery?

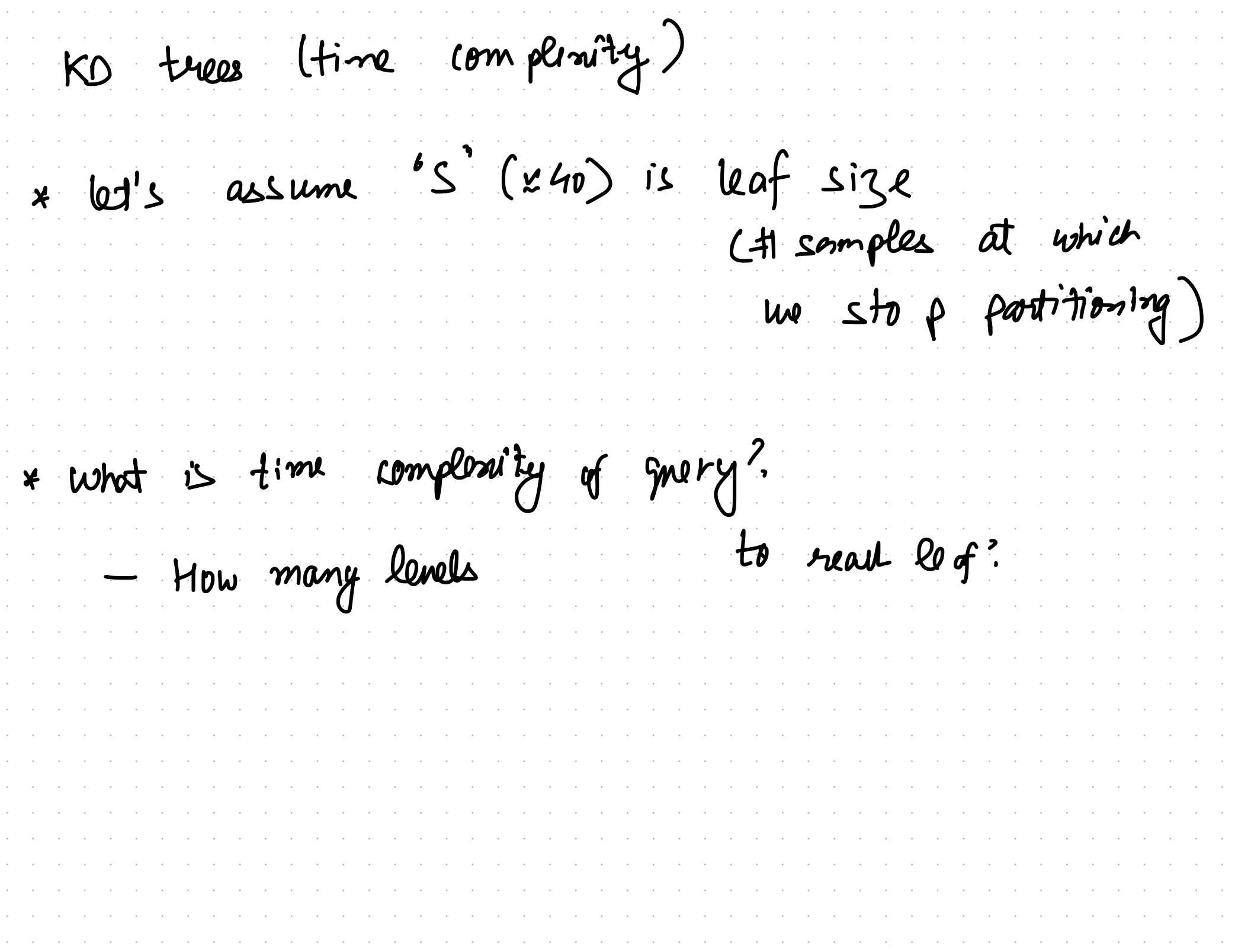

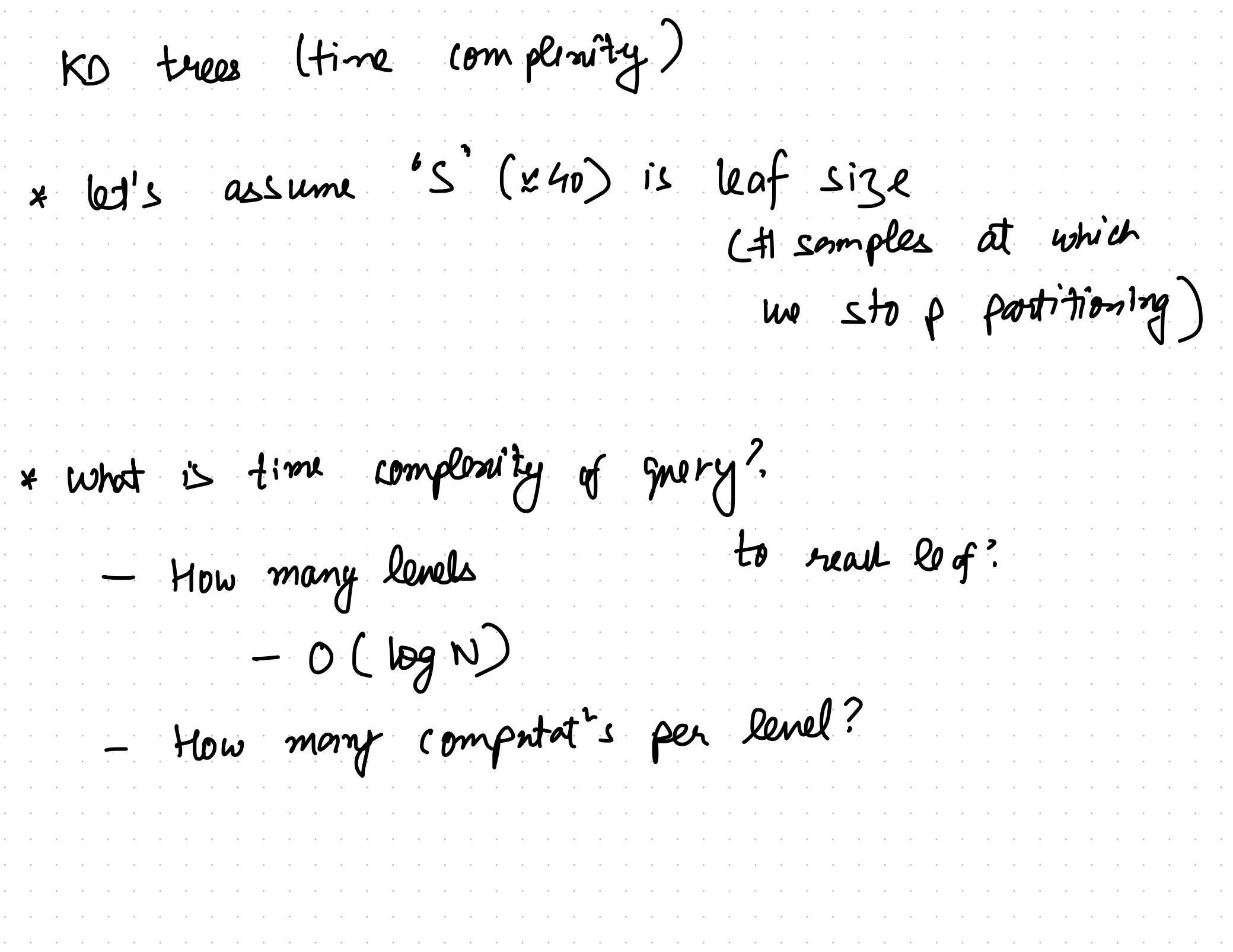

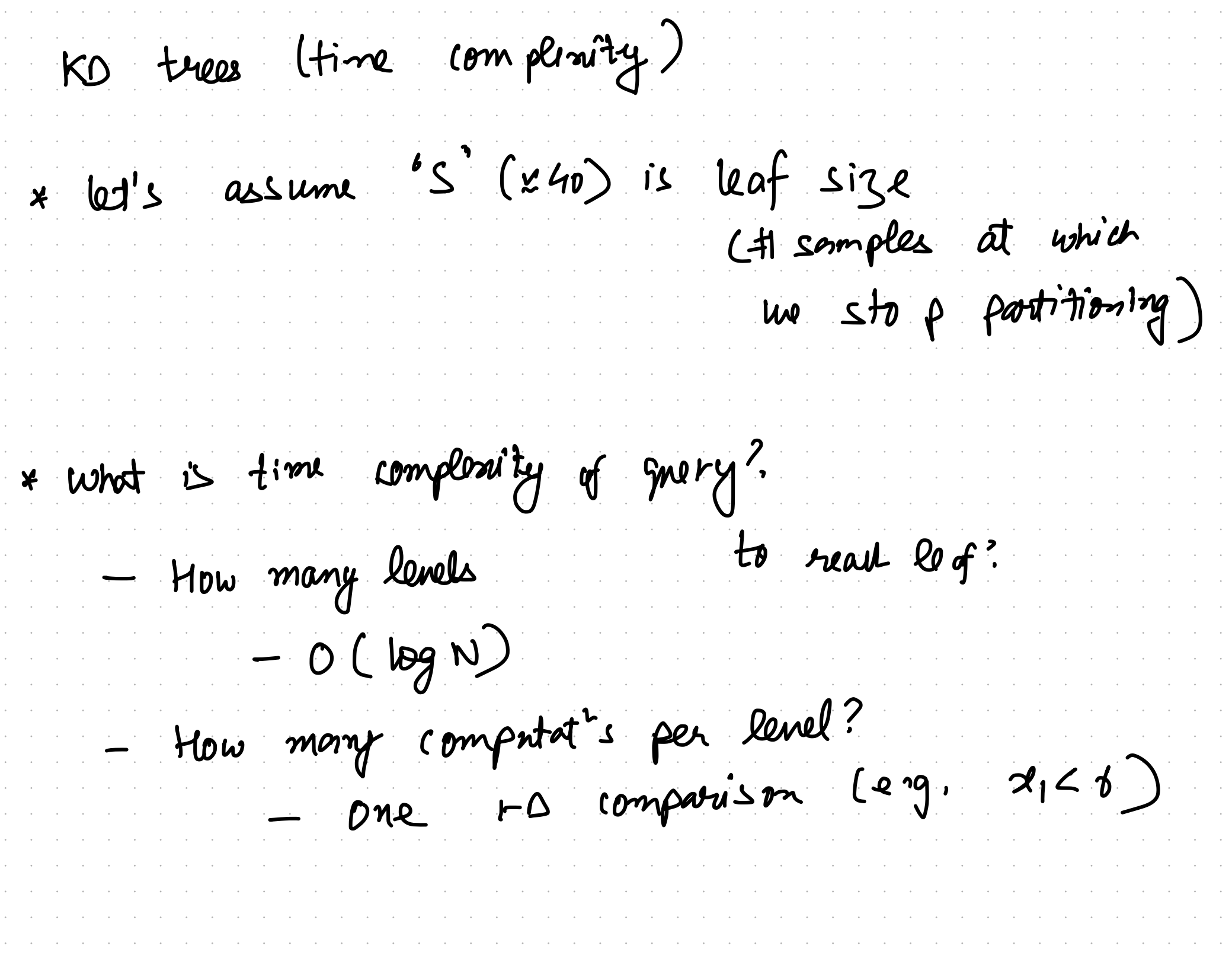

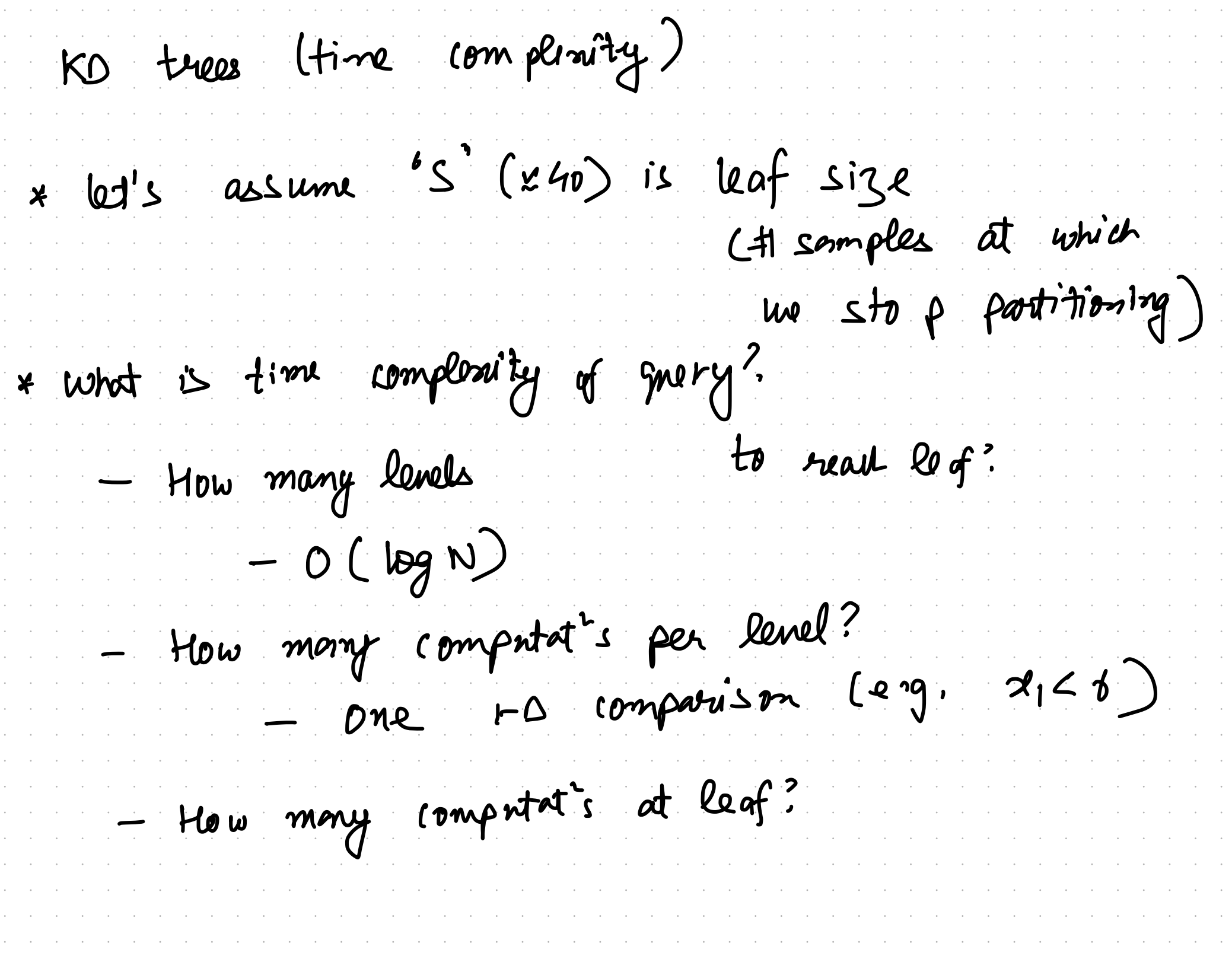

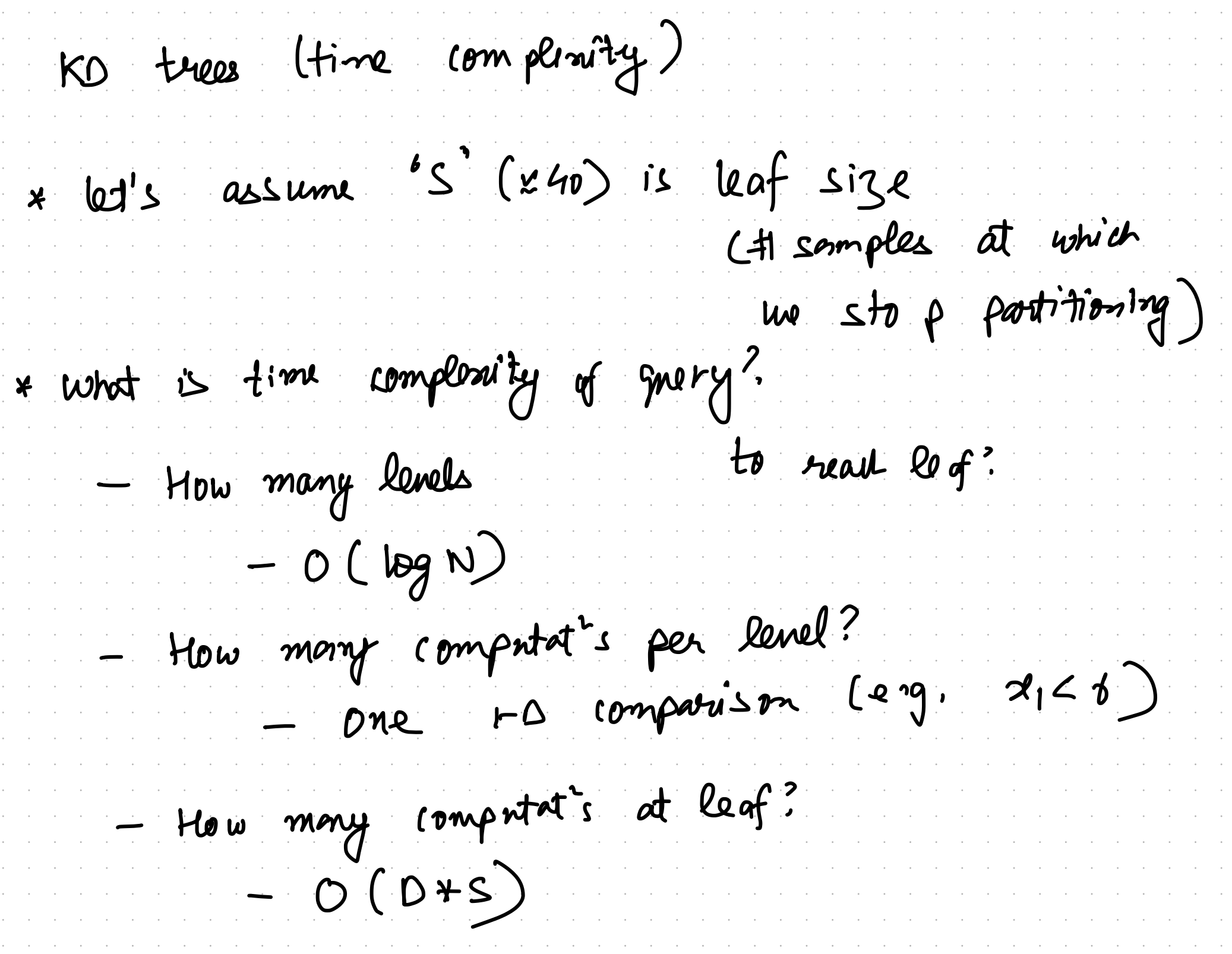

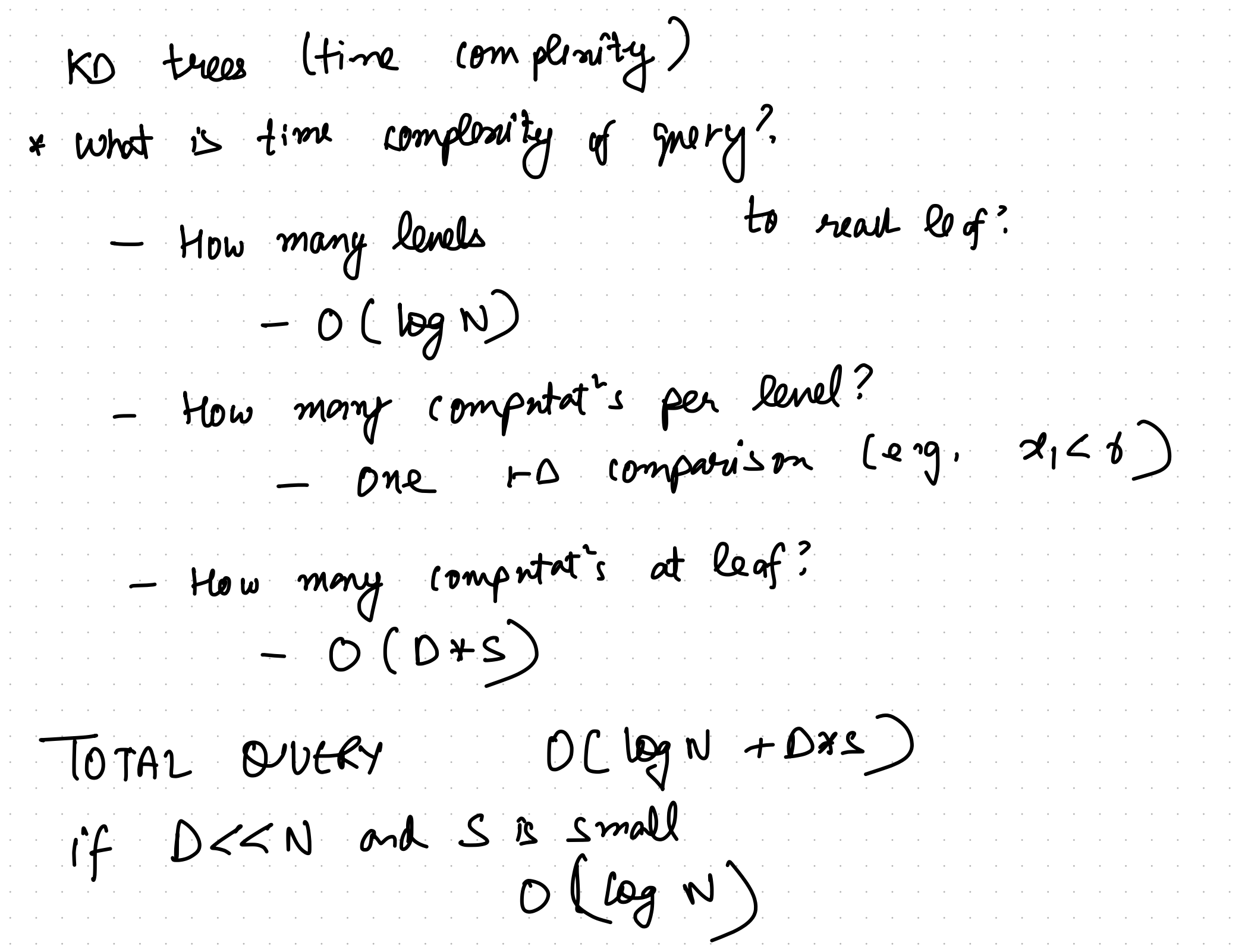

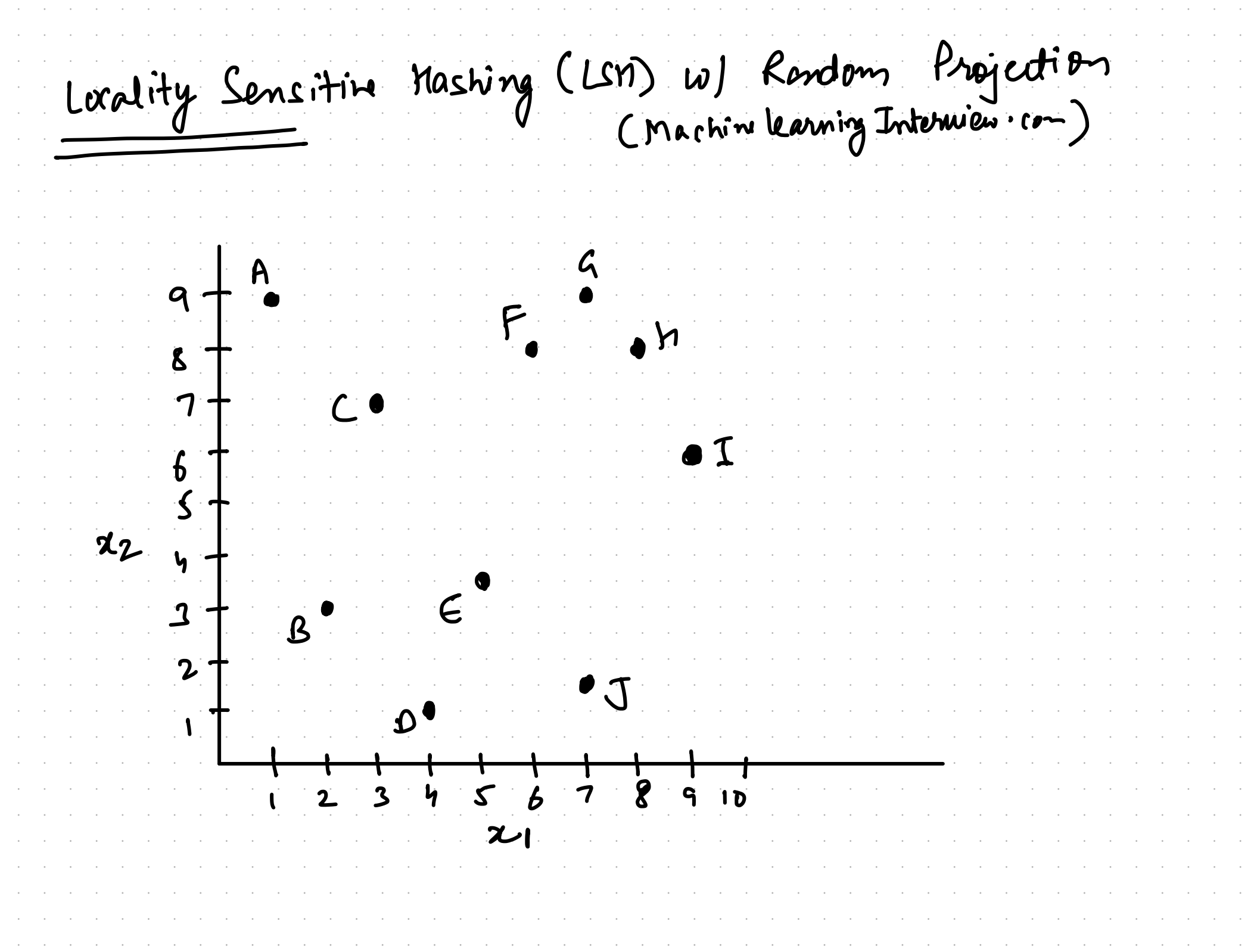

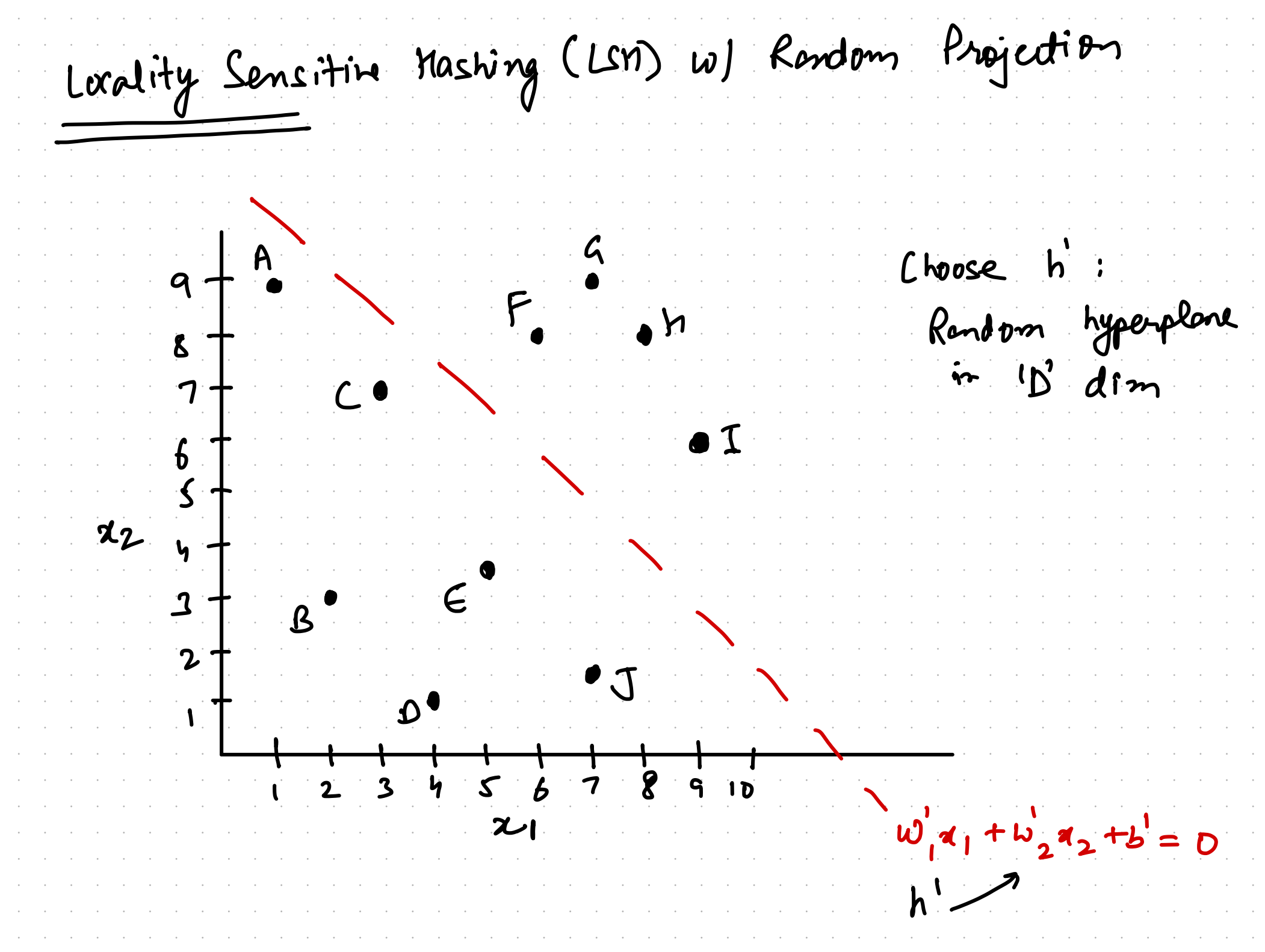

and the company of the company of the company of the company of the company of the company of the company of the

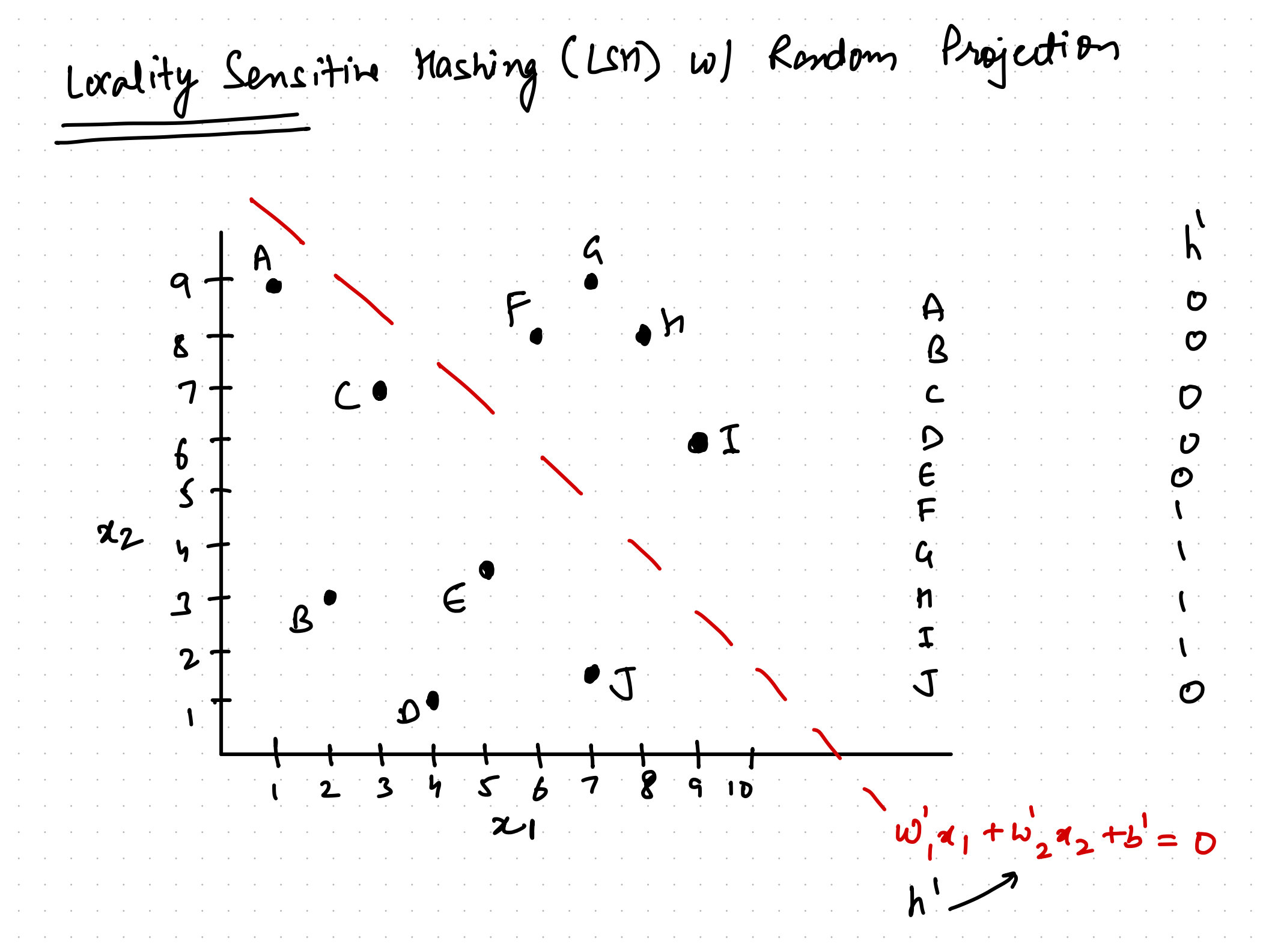

and the company of the company of the company of the company of the company of the company of the company of the

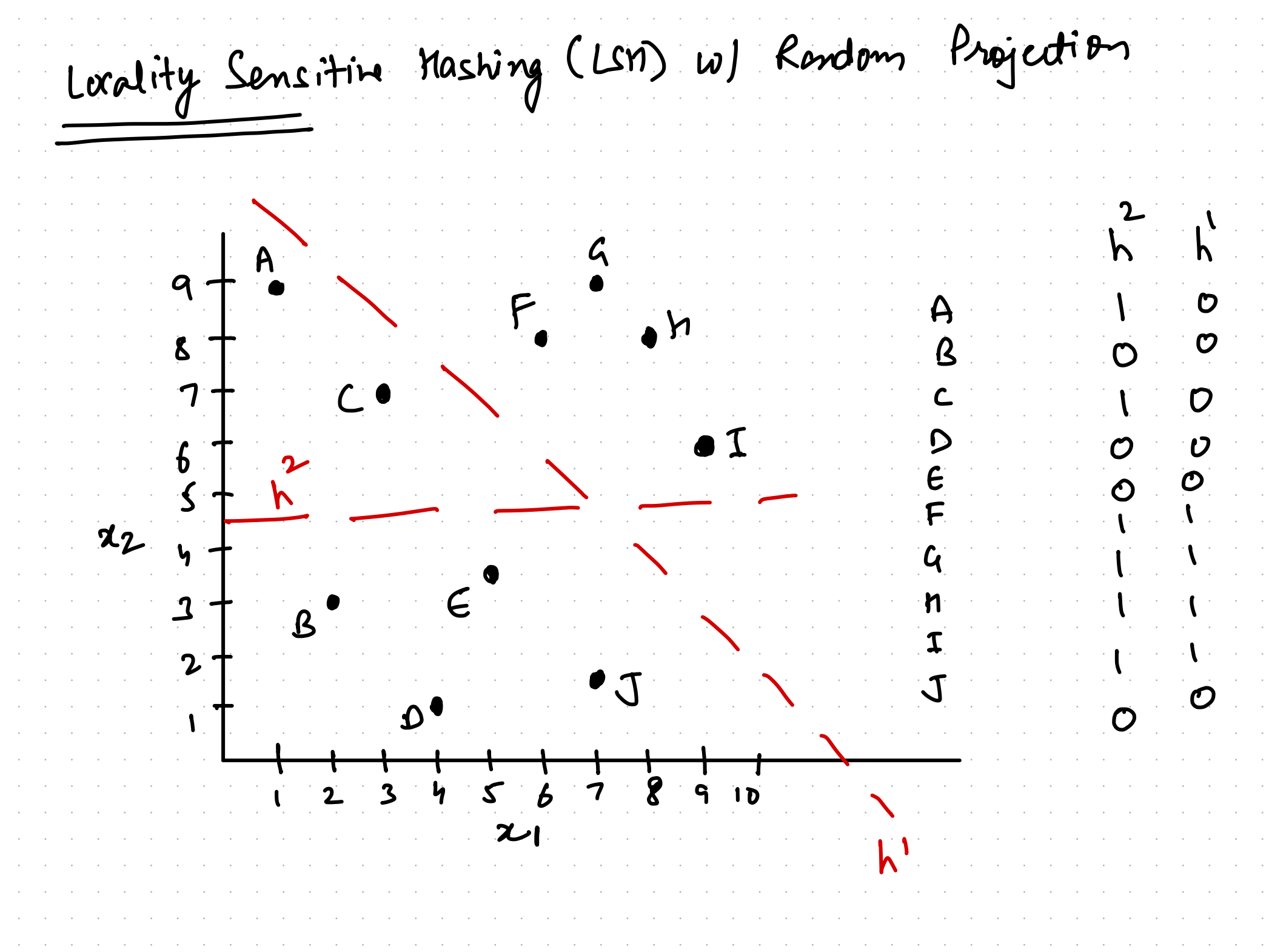

and the company of the company of the company of the company of the company of the company of the company of the

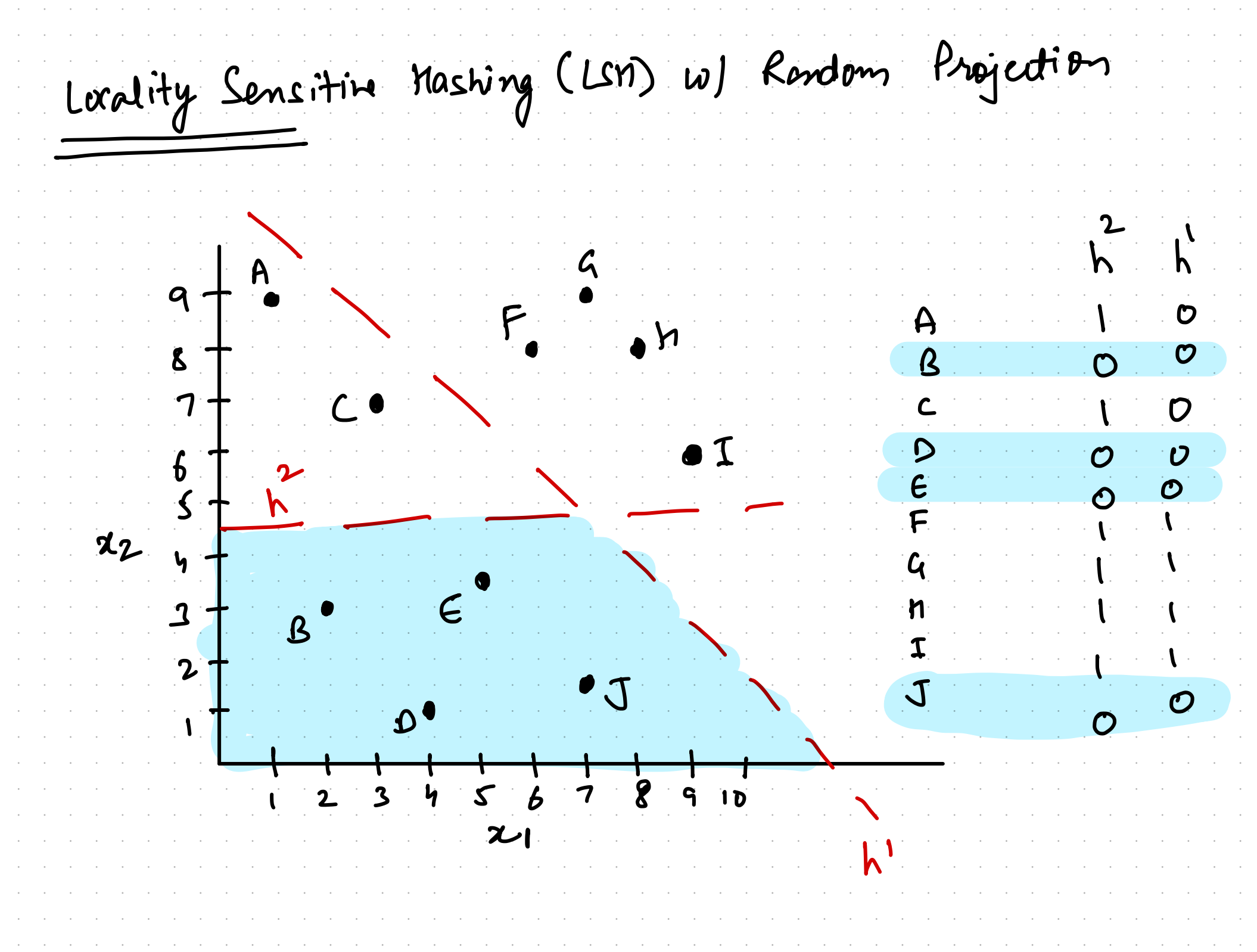

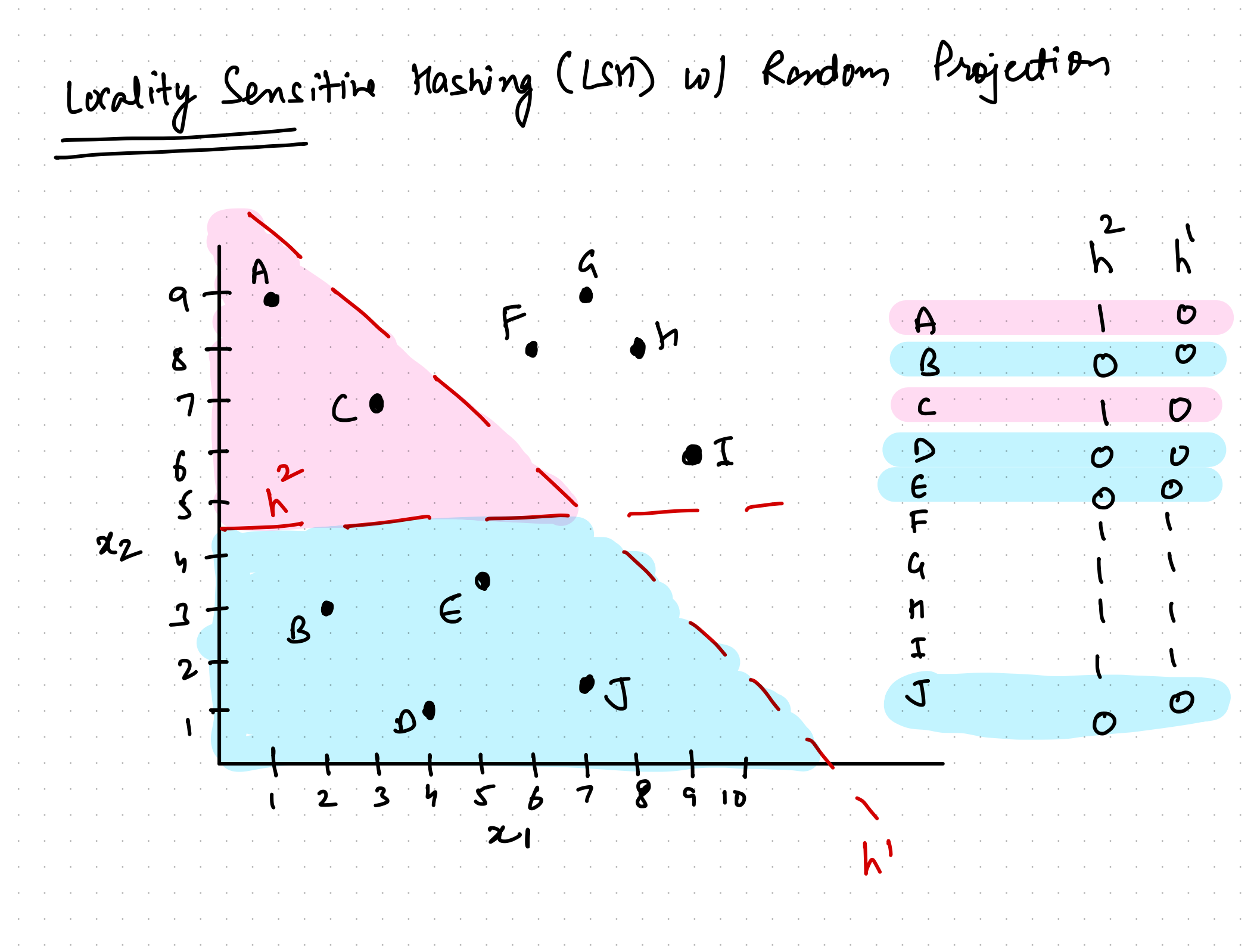

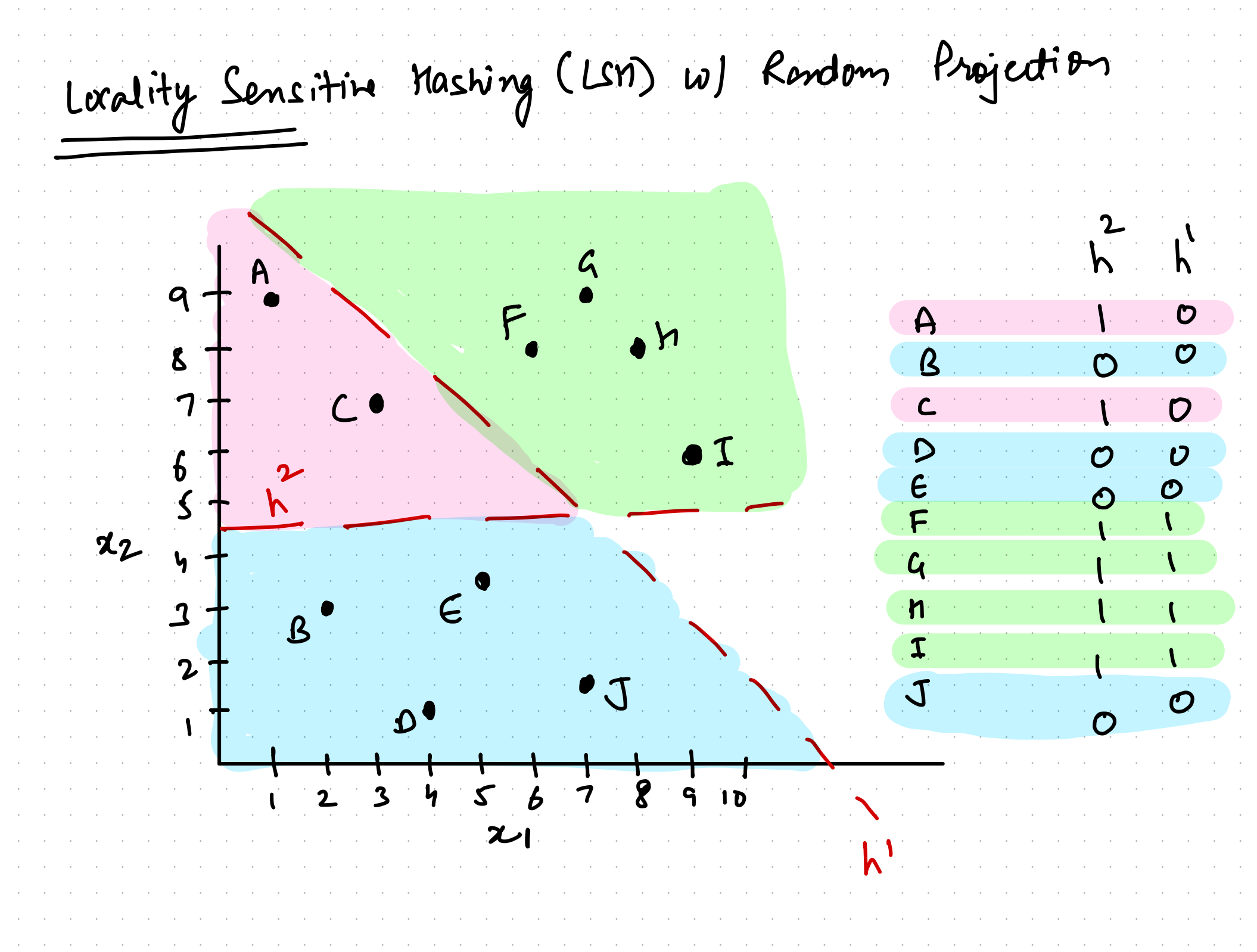

 $\sim$   $\sim$ 

Practical implementat \* How to sample hyperplane?  $i=1...$   $D:con$  Sampled from  $b \sim N$ l...,..)

Practical implementat  $x + 10w$  to get  $h'(x) = 0$  or 1  $h^{i}(x) = S14N(b + w^{i}_{1}x_{1} + w^{i}_{2}x_{2} + \cdots )$ 

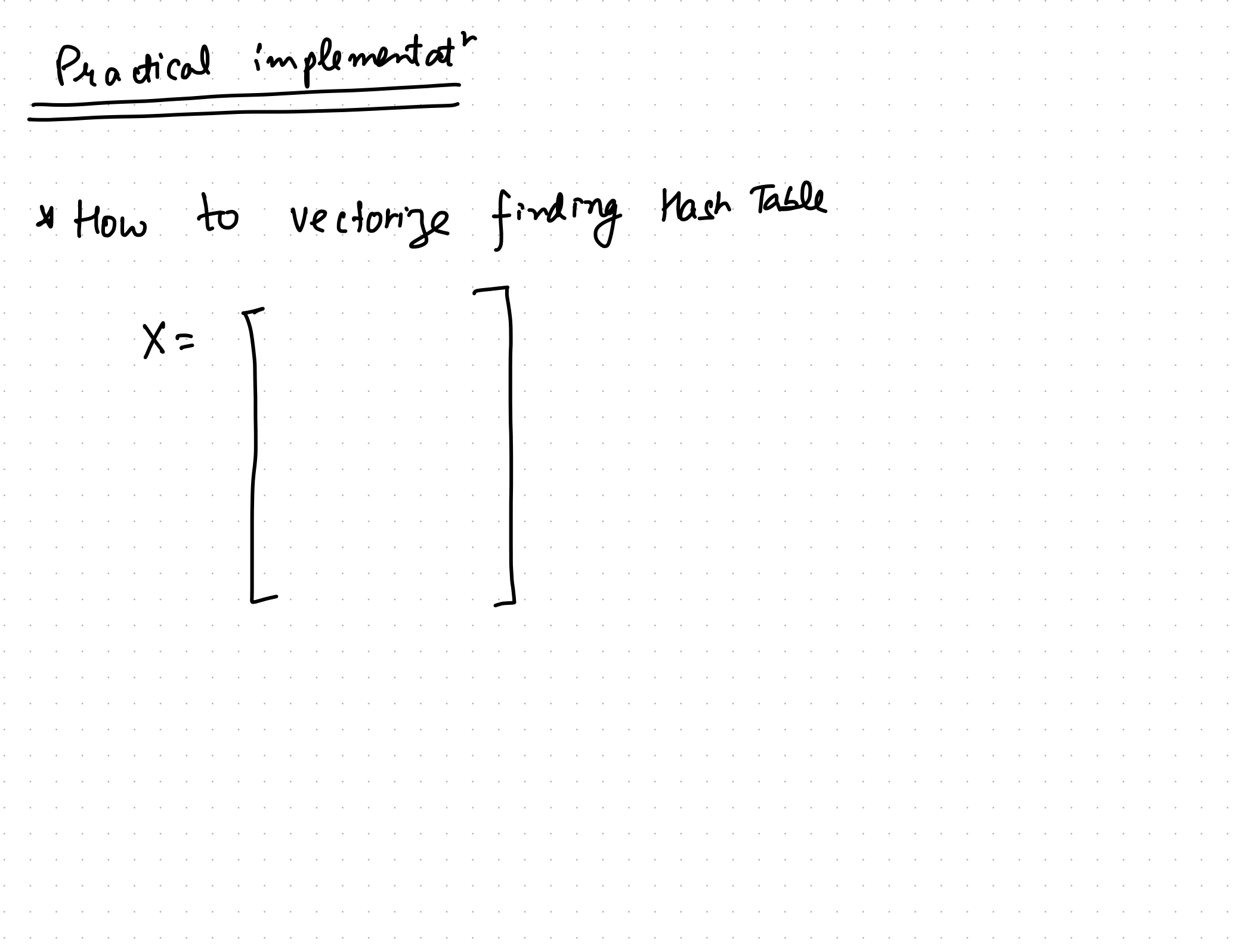

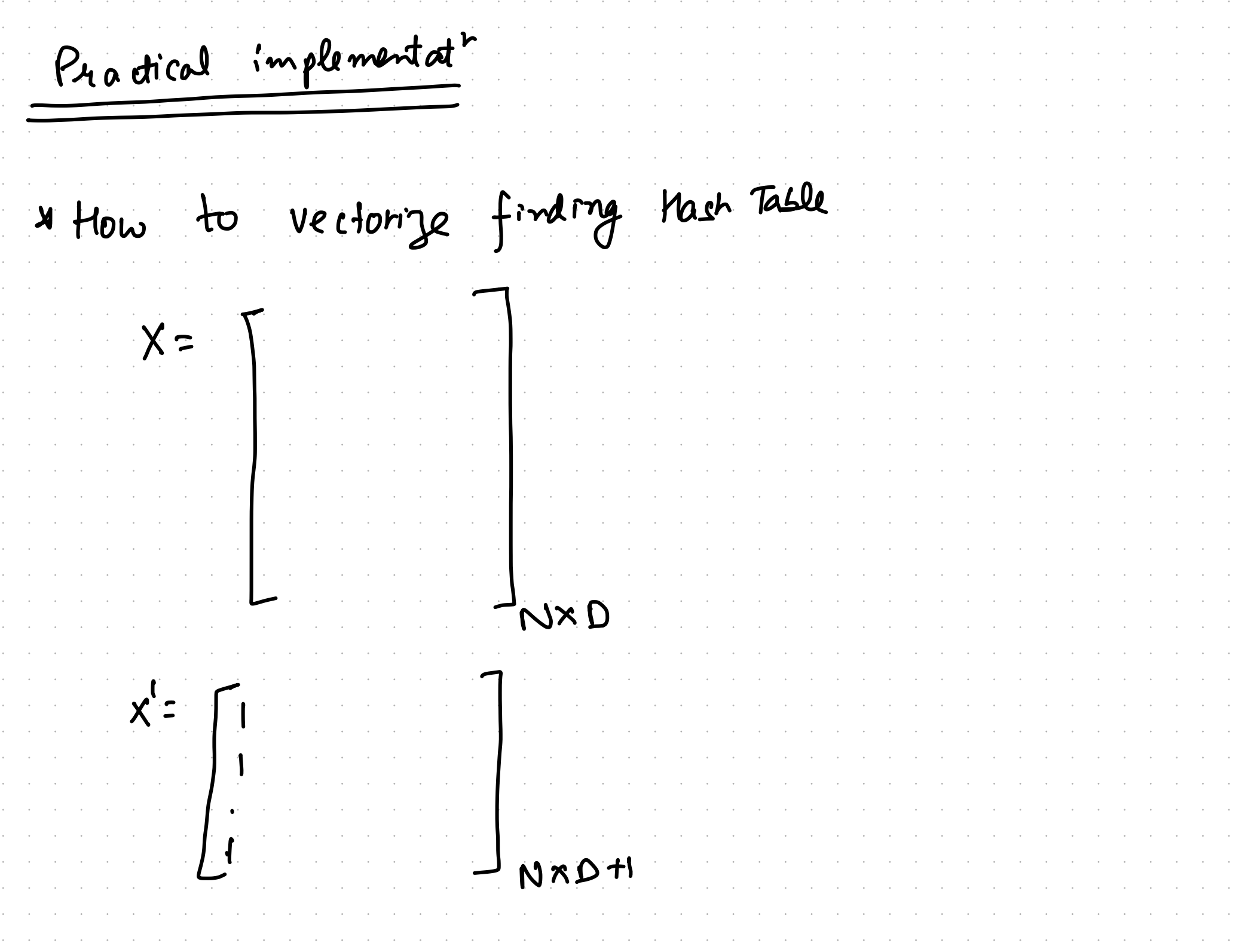

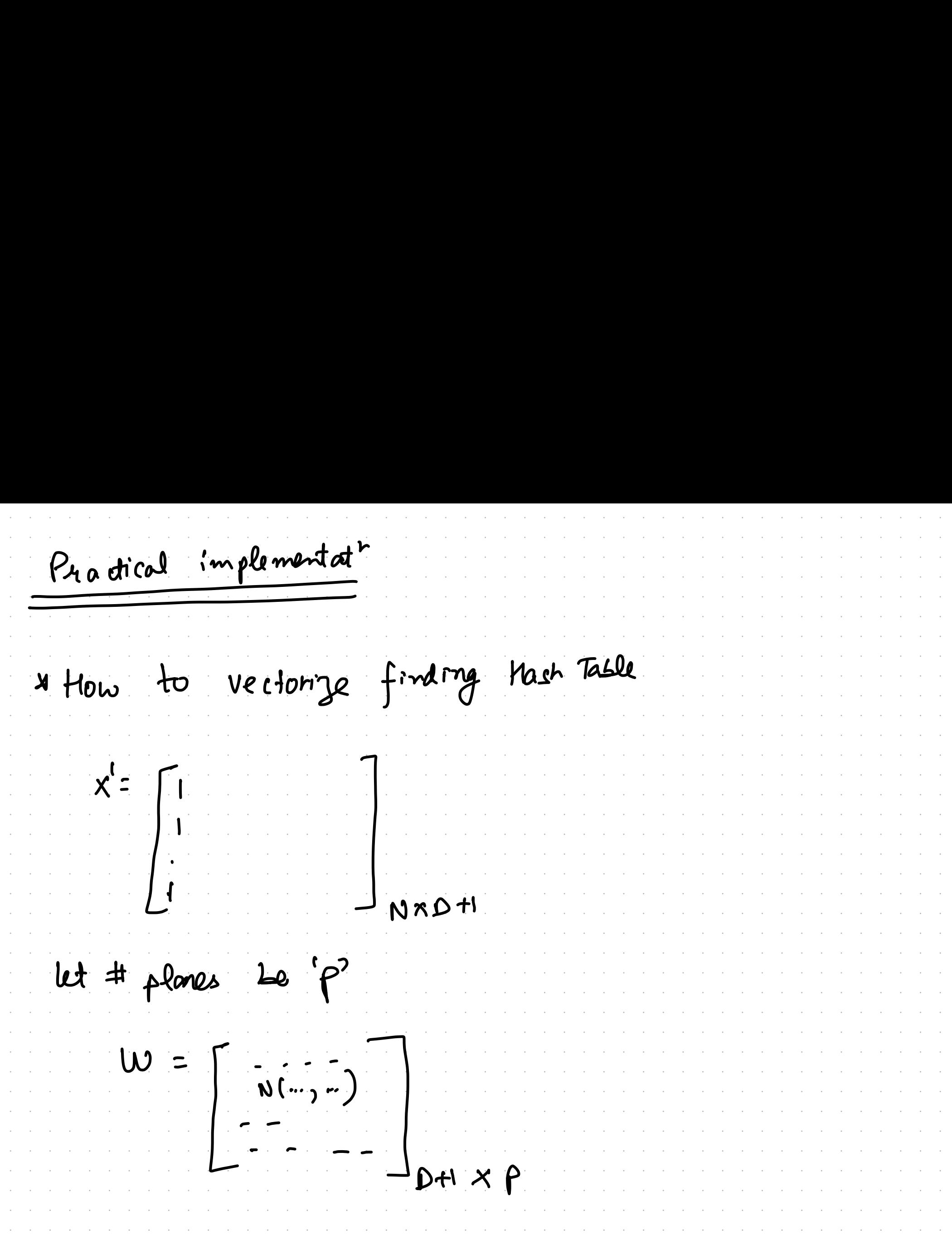

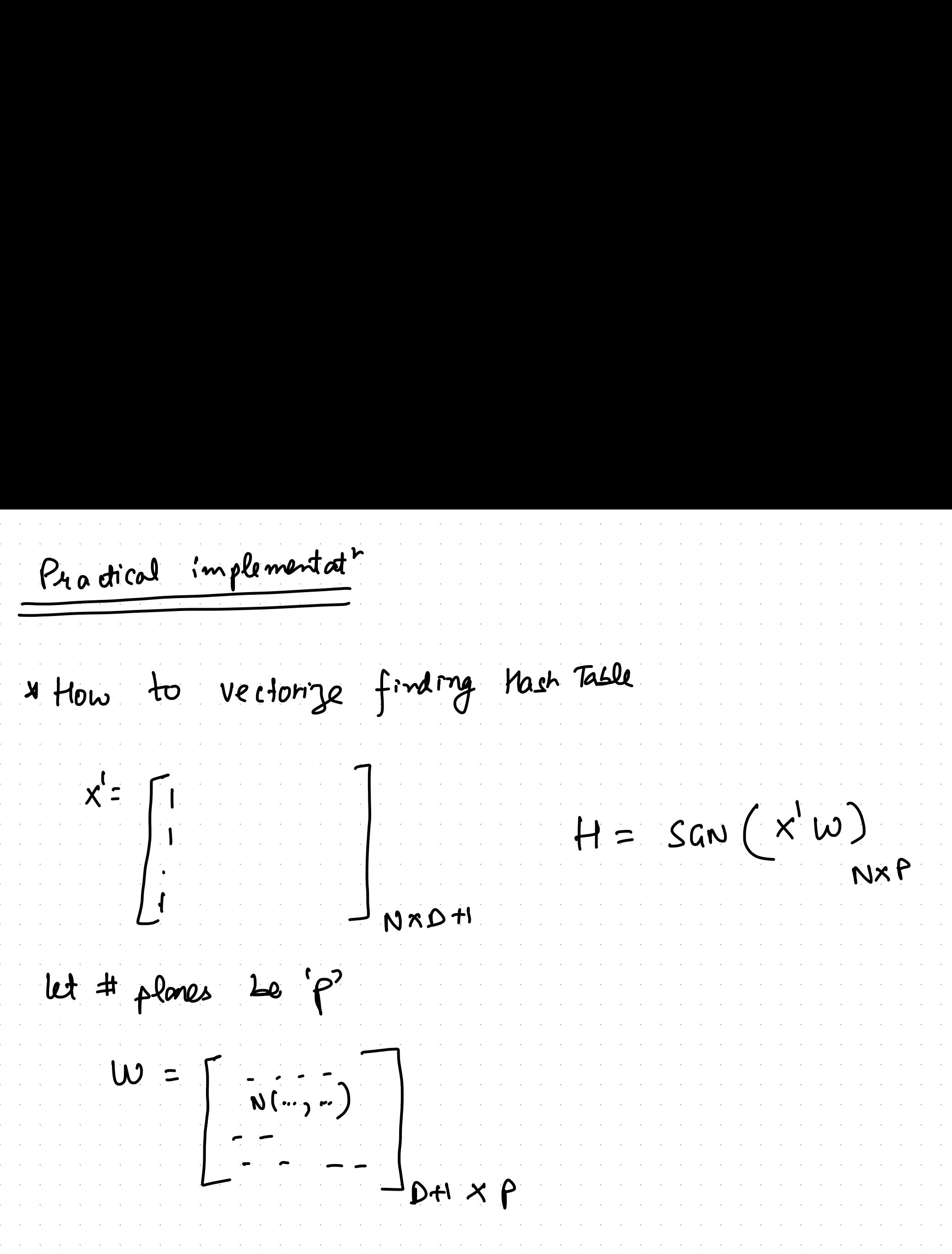

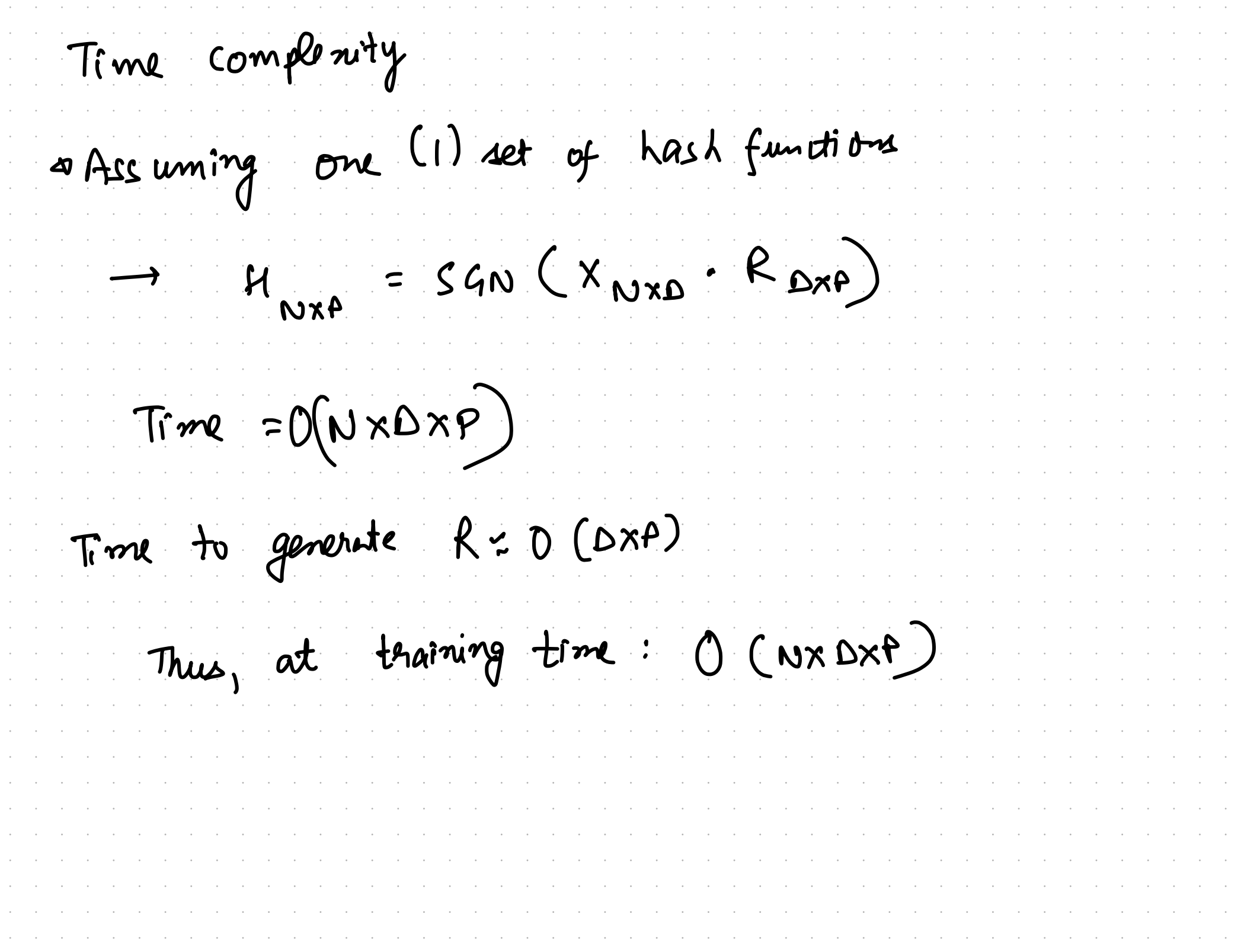

 $\mathcal{L}$ 

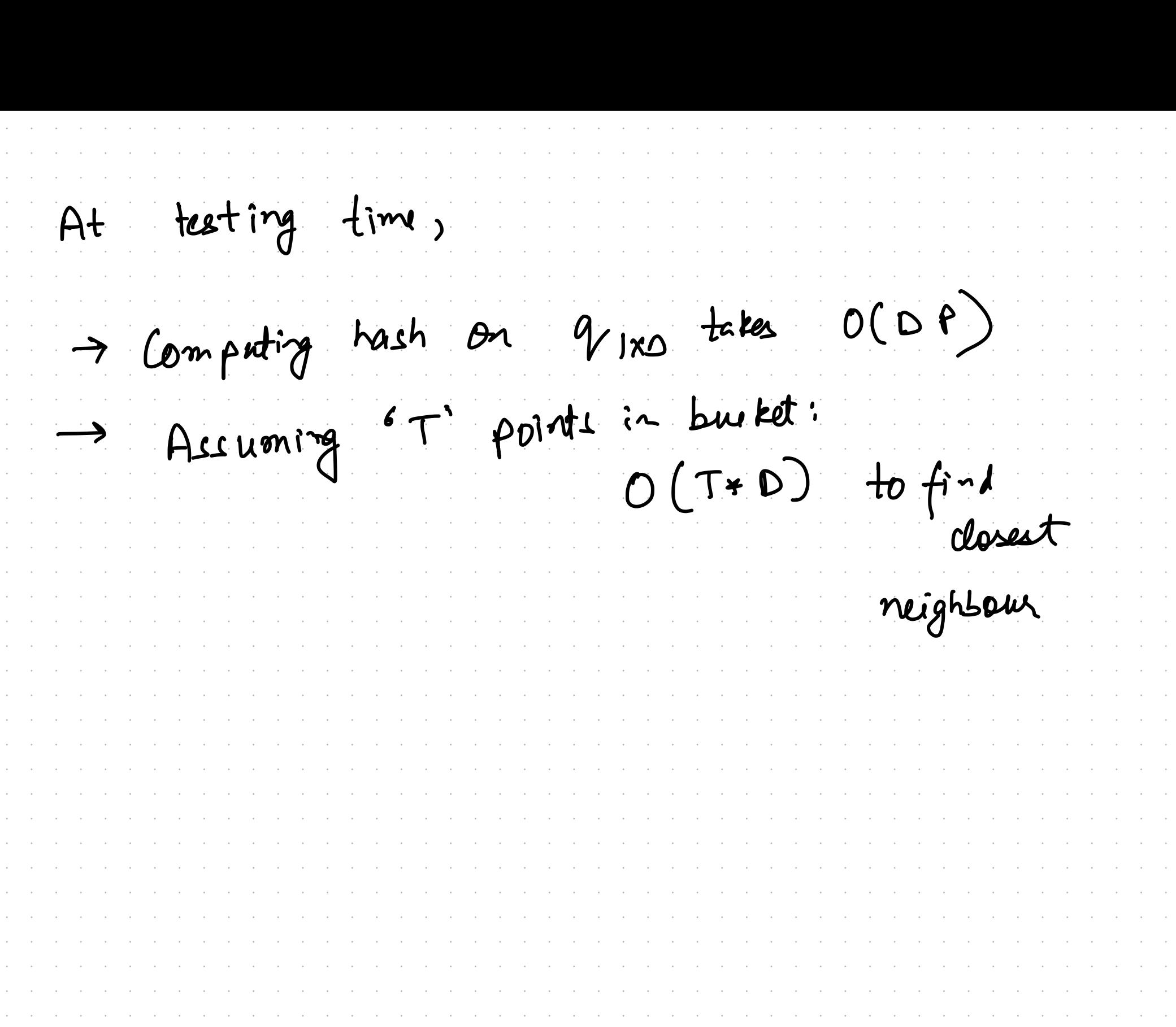

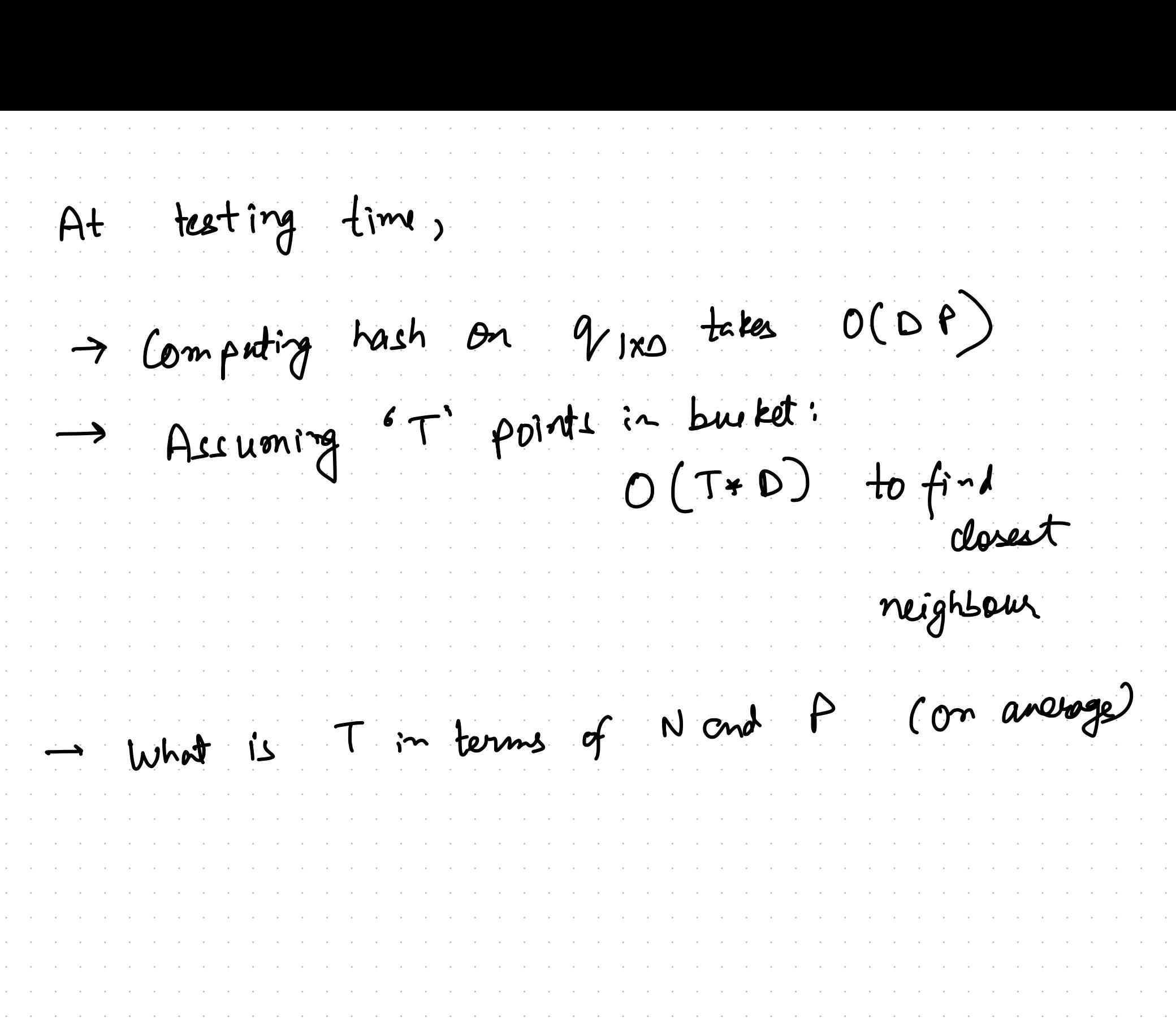

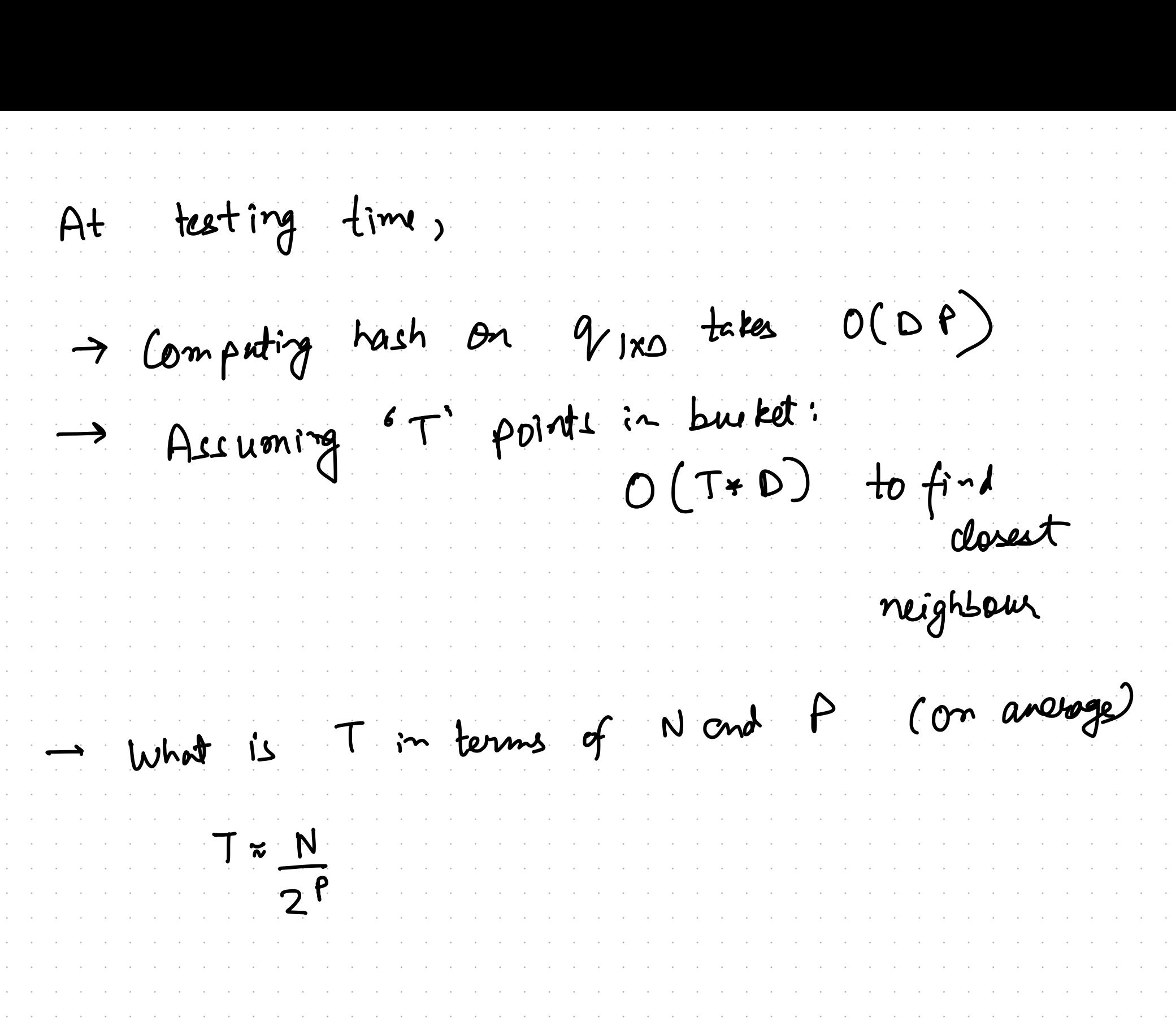

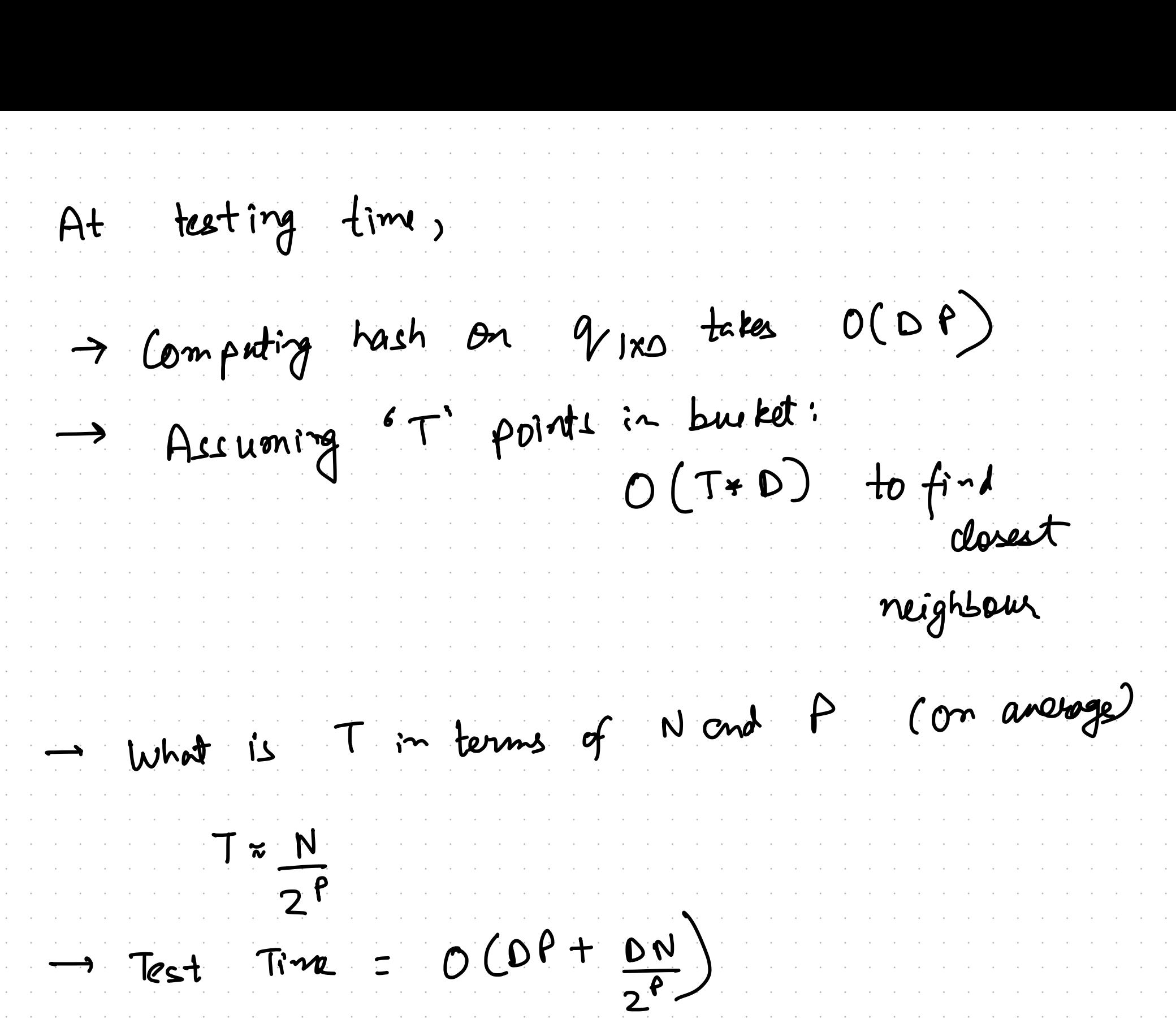